#### МИНОБРНАУКИ РОССИИ

ФЕДЕРАЛЬНОЕ ГОСУДАРСТВЕННОЕ БЮДЖЕТНОЕ ОБРАЗОВАТЕЛЬНОЕ УЧРЕЖДЕНИЕ **ВЫСШЕГО ОБРАЗОВАНИЯ** «БЕЛГОРОДСКИЙ ГОСУДАРСТВЕННЫЙ ТЕХНОЛОГИЧЕСКИЙ УНИВЕРСИТЕТ им. В.Г. ШУХОВА» (БГТУ им. В.Г. Шухова)

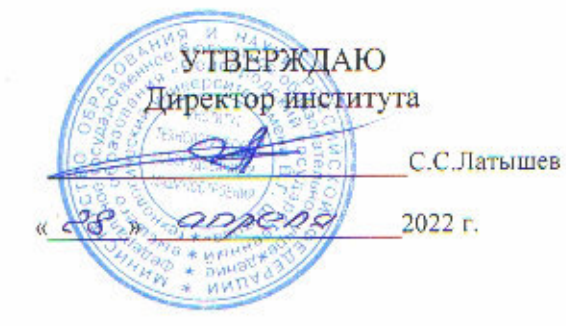

РАБОЧАЯ ПРОГРАММА

дисциплины

#### Цифровое проектирование

Специальность:

15.05.01 Проектирование технологических машин и комплексов

Специализация:

Проектирование технологических комплексов механосборочных производств

Квалификация

инженер

Форма обучения

Очная

Институт: Технологического оборудования и машиностроения

Выпускающая кафедра: Технологии машиностроения

Белгород - 2022

Рабочая программа составлена на основании требований:

Федерального государственного образовательного стандарта **CO** образования по специальности 15.05.01 «Проектирование высшего утвержденное приказом технологических машин и комплексов», Министерства образования и науки РФ от 09 августа 2021 г.  $N<sub>2</sub>$  732

плана учебного процесса БГТУ им. В.Г. Шухова, введенного в  $\blacksquare$ действие в 2022 году.

Составитель: к.т.н., доцент  $\frac{N}{N}$  Olla (И.В.Маслова)

Рабочая программа обсуждена на заседании кафедры

«22» апреля 2022 г. прот. № 9

 $(T.A.$  Дуюн) Заведующий кафедрой: д-р. техн. наук, доцент

Рабочая программа одобрена методической комиссией института

 $\frac{1}{28}$  angels 2022 r. прот.  $N_2$  8

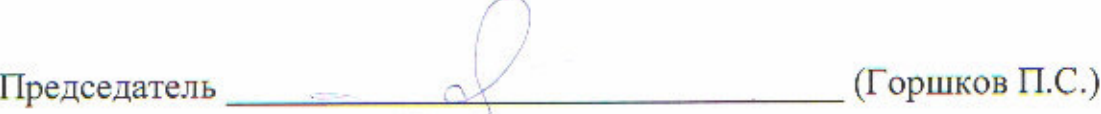

# **1. ПЛАНИРУЕМЫЕ РЕЗУЛЬТАТЫ ОБУЧЕНИЯ ПО ДИСЦИПЛИНЕ**

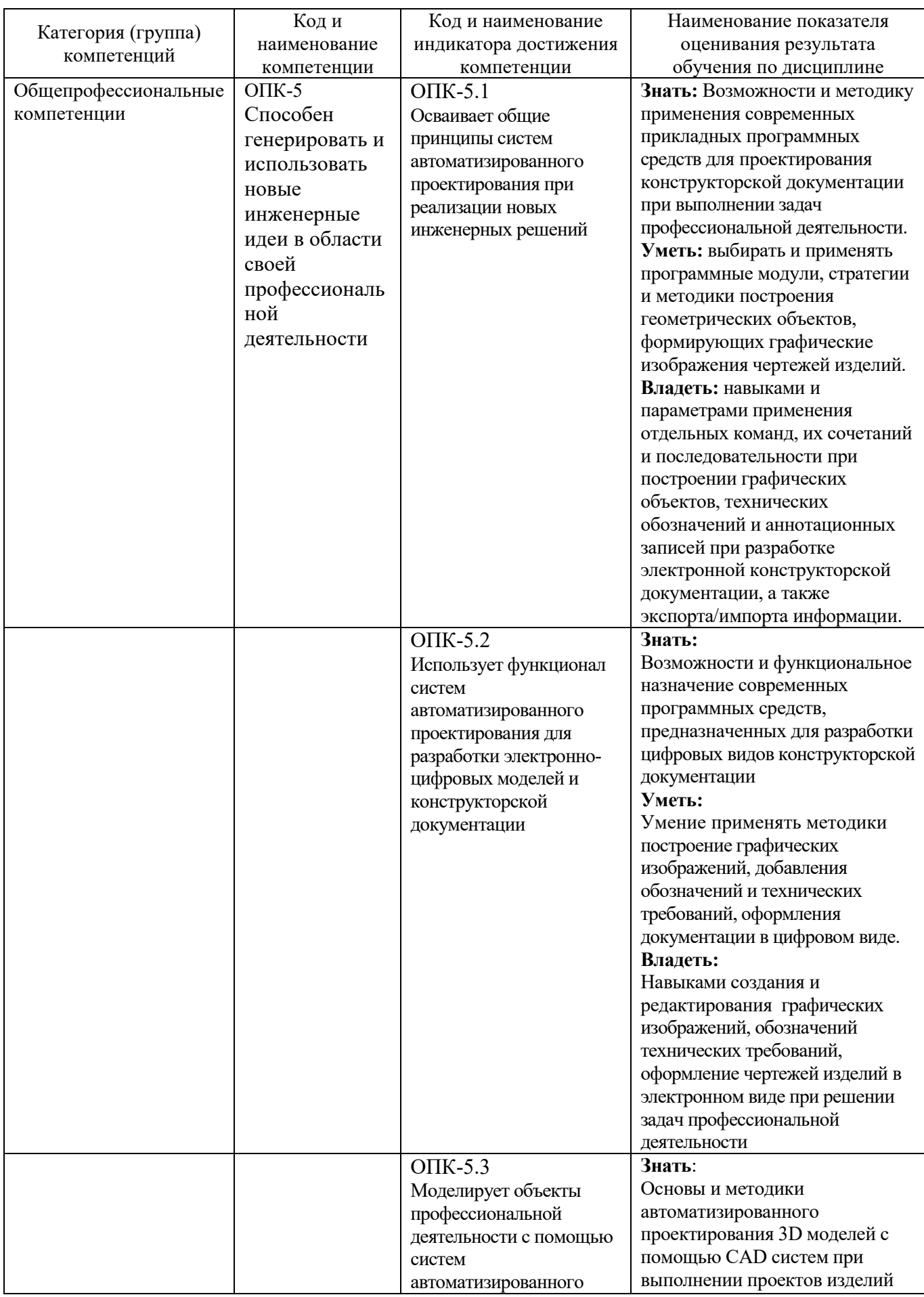

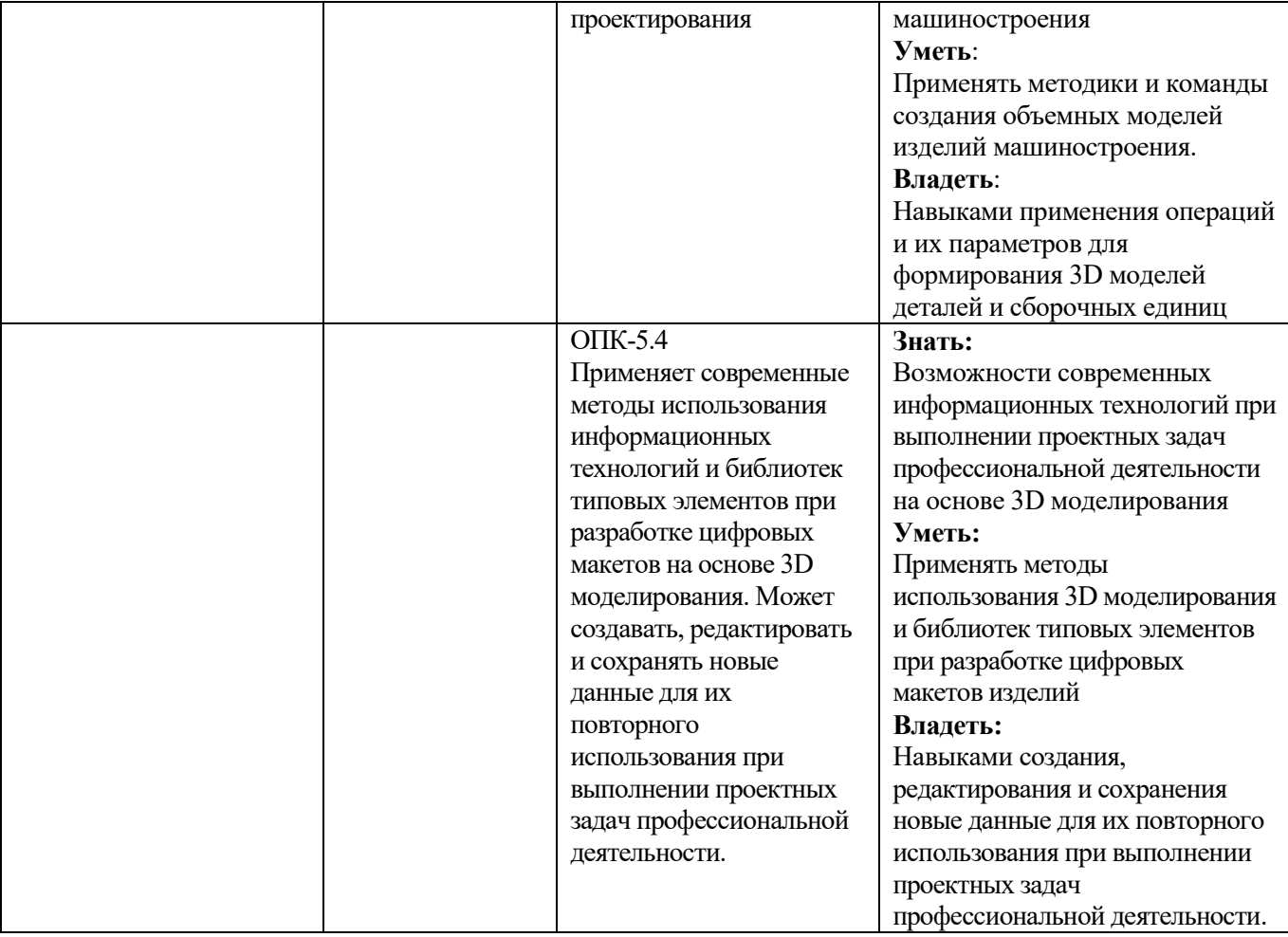

### **2. МЕСТО ДИСЦИПЛИНЫ В СТРУКТУРЕ ОБРАЗОВАТЕЛЬНОЙ ПРОГРАММЫ**

**1. Компетенция** ОПК-5. Способен генерировать и использовать новые инженерные идеи в области своей профессиональной деятельности.

Данная компетенция формируется следующими дисциплинами.

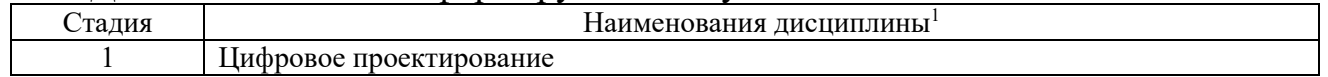

### **3. ОБЪЕМ ДИСЦИПЛИНЫ**

Общая трудоемкость дисциплины составляет 12зач. единицы, 432часа.

Лисциплина реализуется в рамках практической подготовки<sup>2</sup>:

Форма промежуточной аттестации зачет (2,3,4) Экзамен (5)

(экзамен, дифференцированный зачет, зачет)

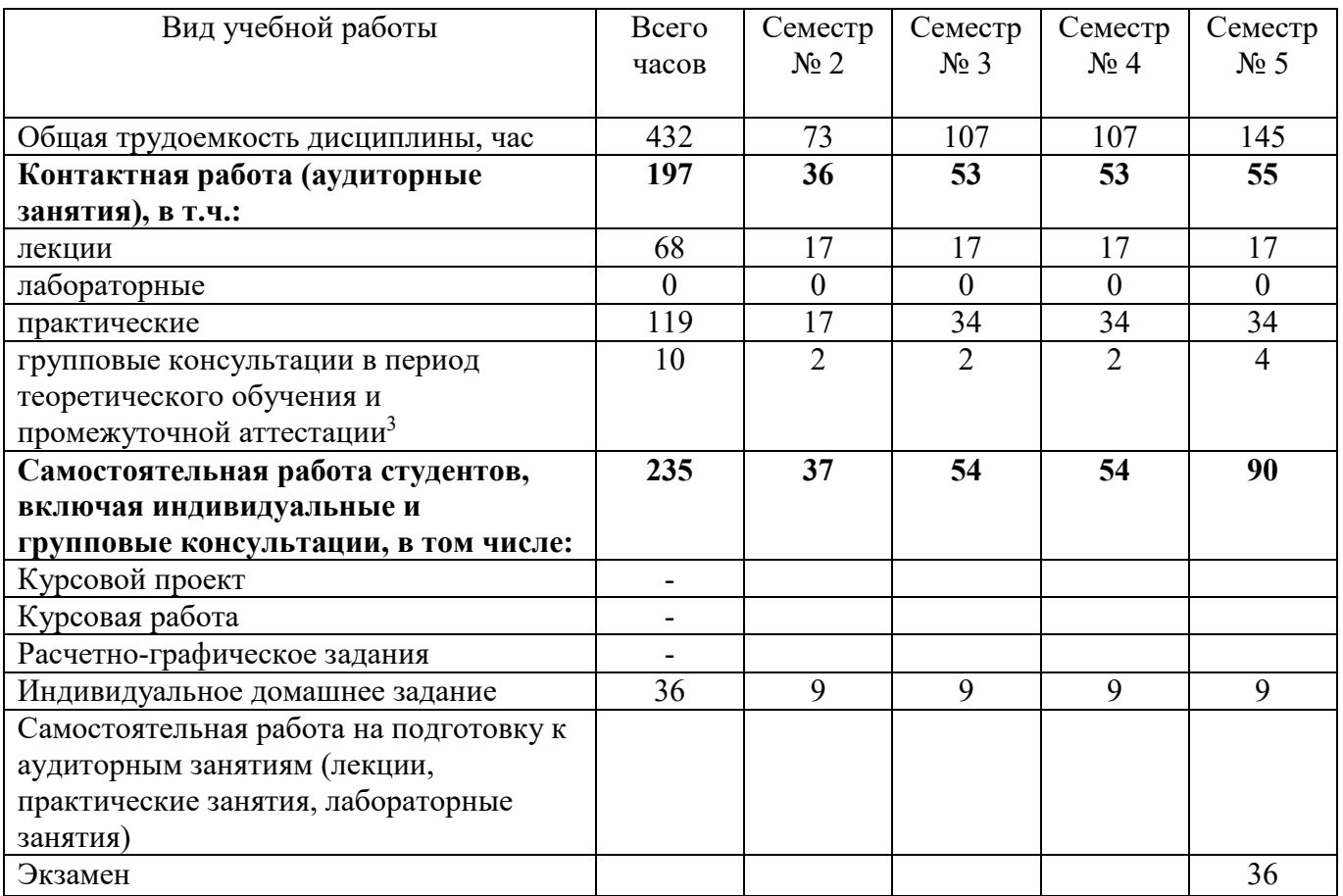

 $\overline{a}$ 

<sup>1</sup>В таблице должны быть представлены все дисциплин и(или) практики, которые формируют компетенцию в соответствии с компетентностным планом. Дисциплины и(или) практики указывать в порядке их изучения по учебному плану.

 $^2$  если лисциплина не реализуется в рамках практической полготовки – прелложение убрать

<sup>&</sup>lt;sup>3</sup>включают предэкзаменационные консультации (при наличии), а также текущие консультации из расчета 10% от лекционных часов (приводятся к целому числу)

## **4. СОДЕРЖАНИЕ ДИСЦИПЛИНЫ**

#### **4.1 Наименование тем, их содержание и объем Курс 1 Семестр 2**

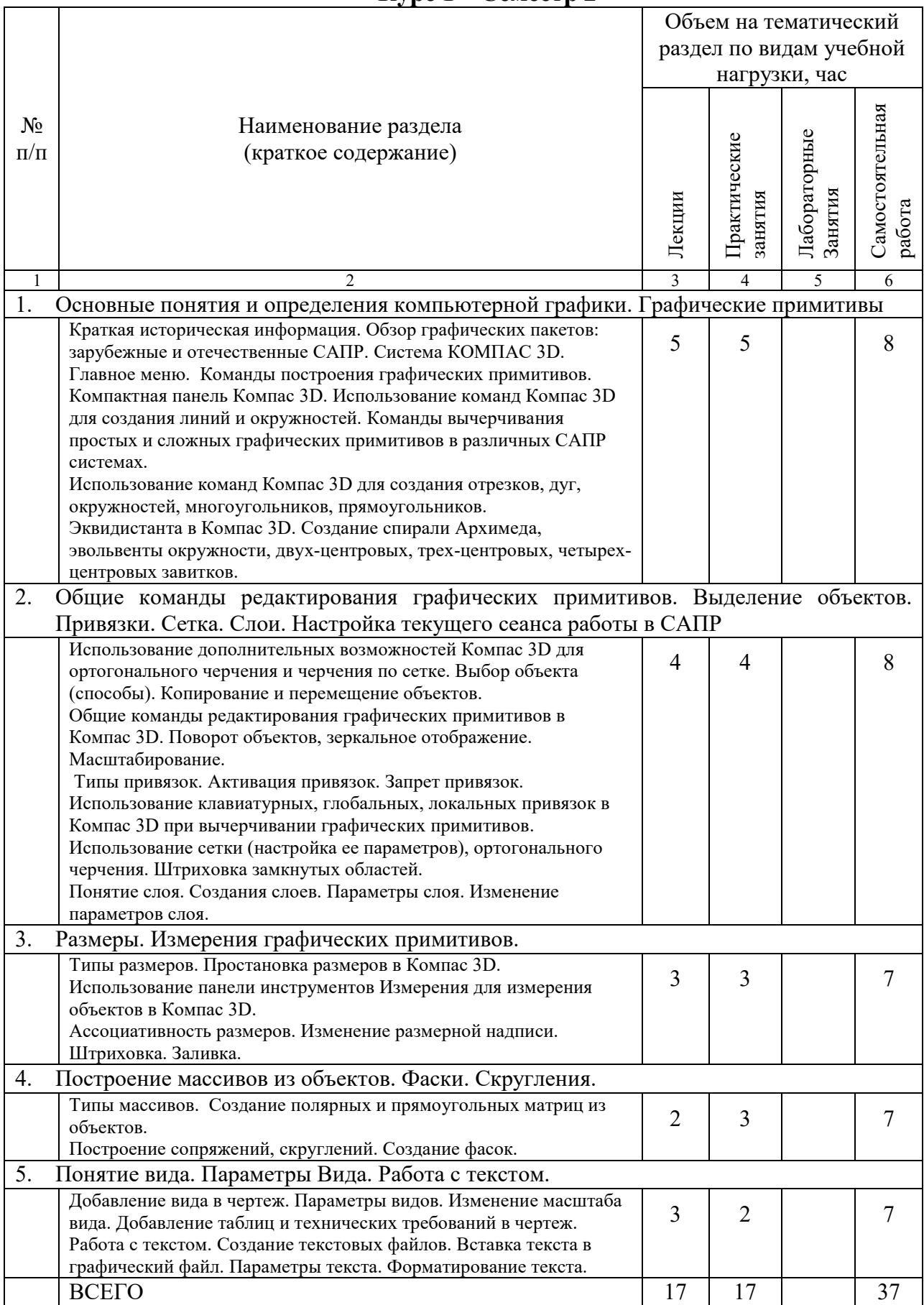

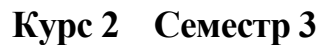

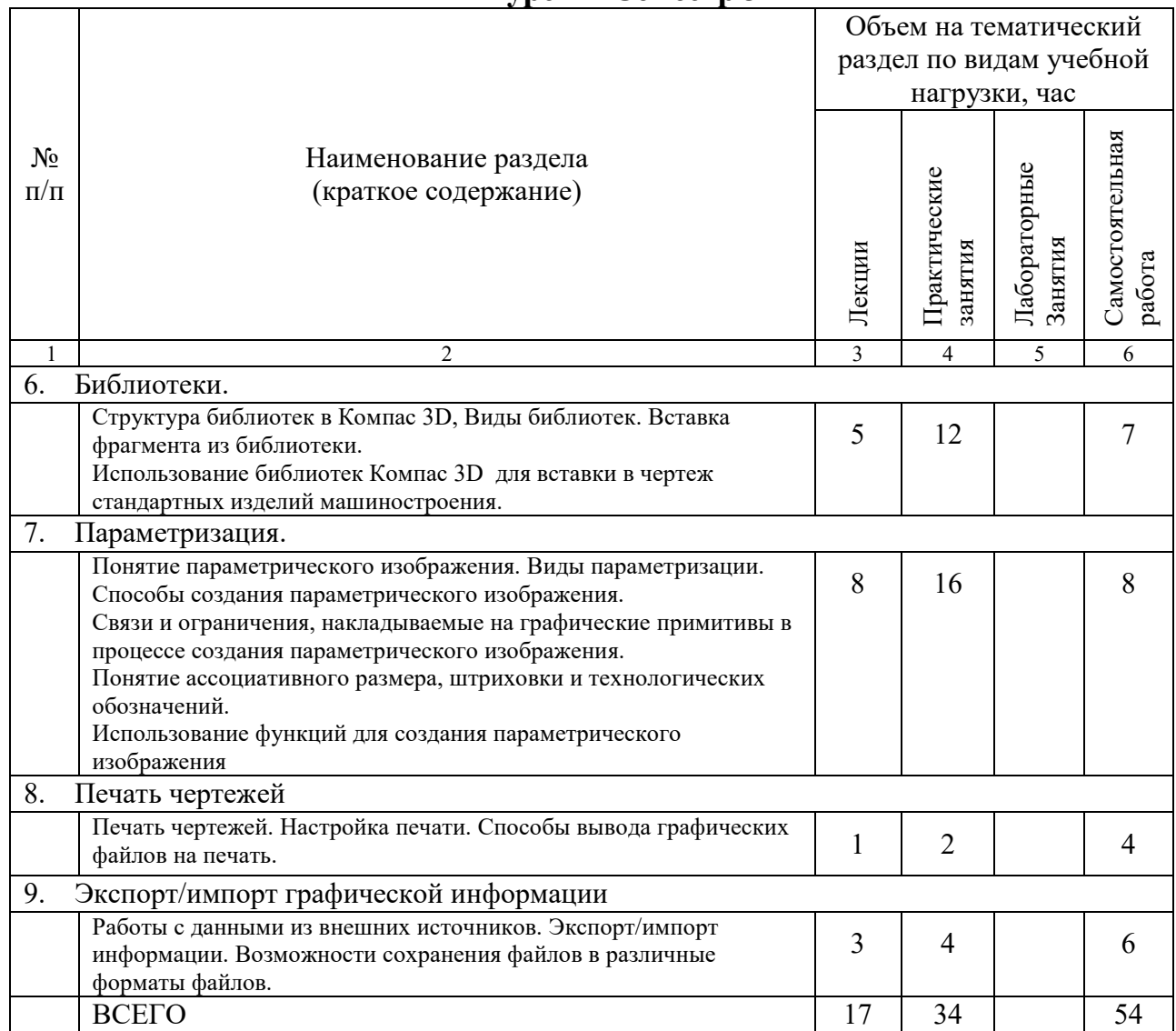

# **Курс 2 Семестр 4**

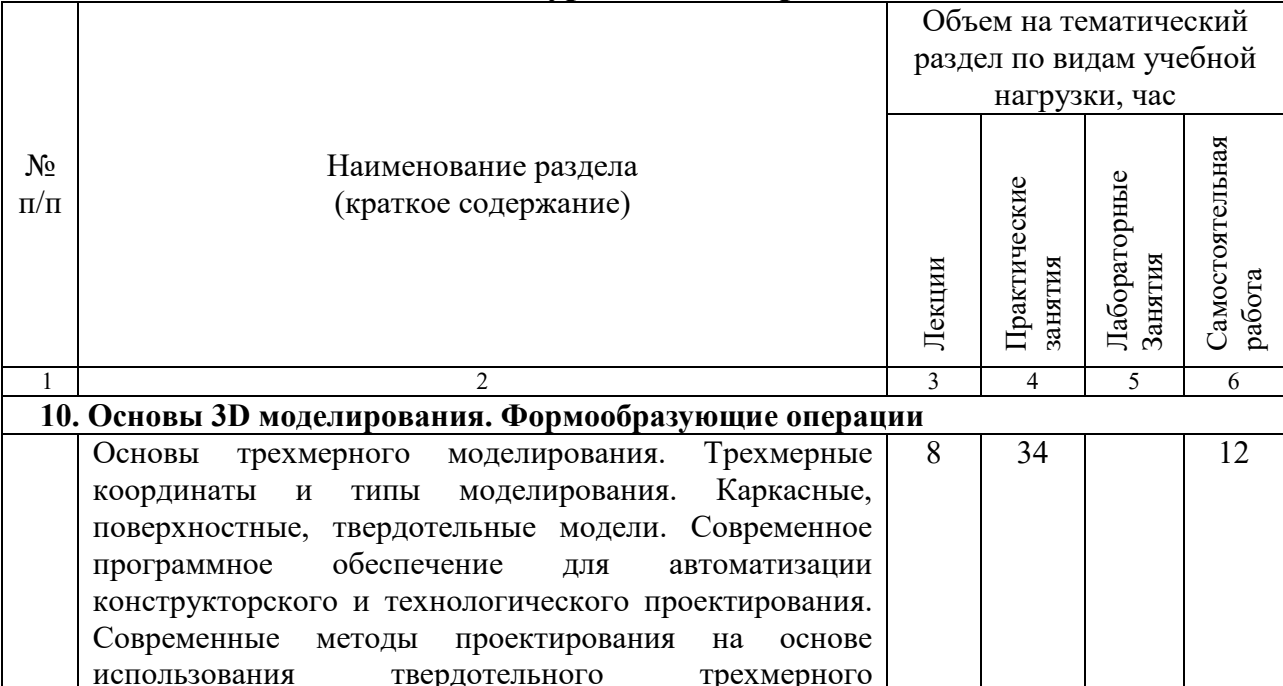

| моделирования деталей и сборочных единиц. Способы<br>задания формы объемных элементов. Базовые операции<br>получения объемных элементов. Базовые эскизы.<br>Операции моделирования. |  |  |
|----------------------------------------------------------------------------------------------------|--|--|
| Всего                                                                                                    |  |  |

**Курс 3 Семестр 5** 

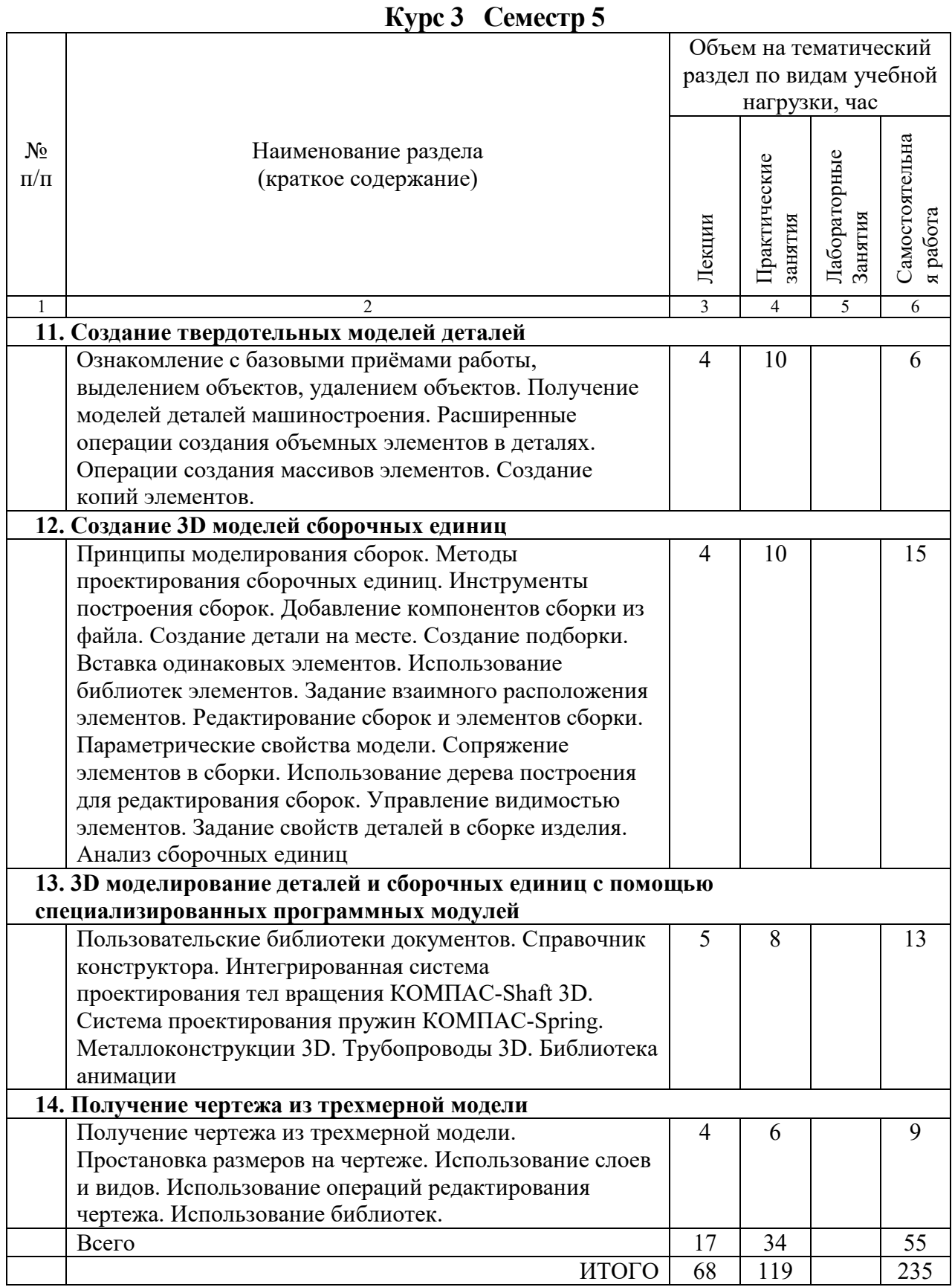

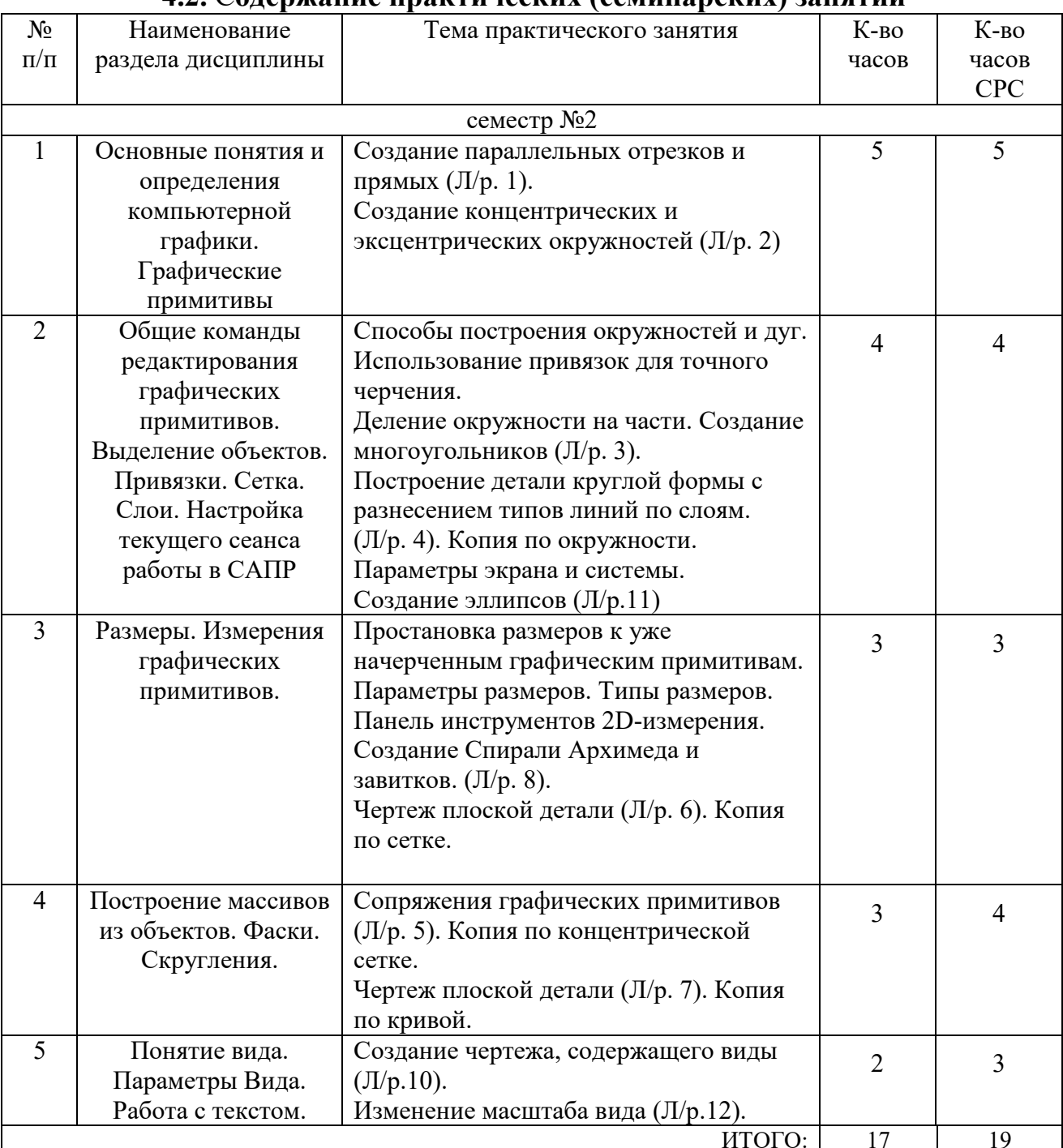

#### **4.2.** С**одержание практических (семинарских) занятий**

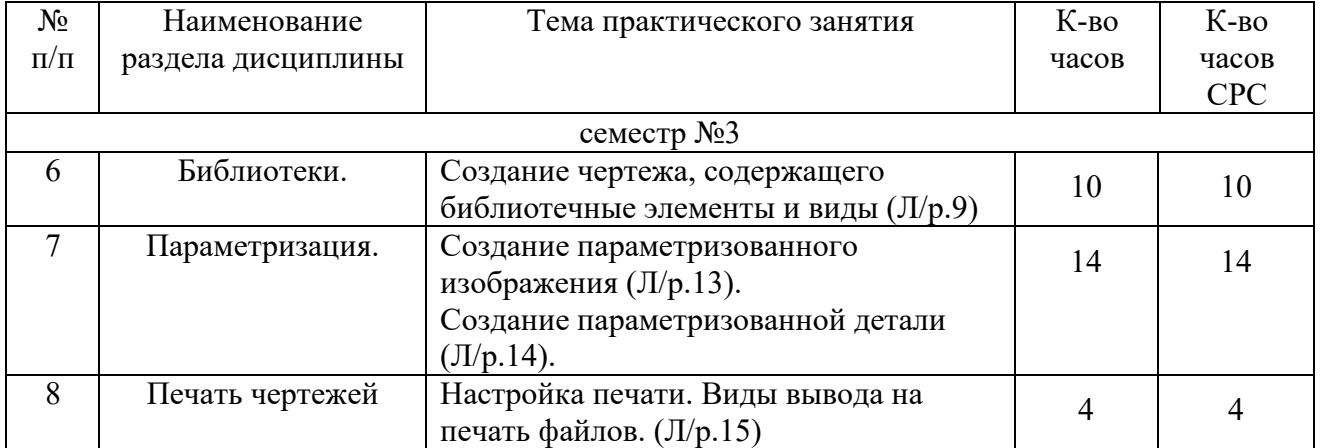

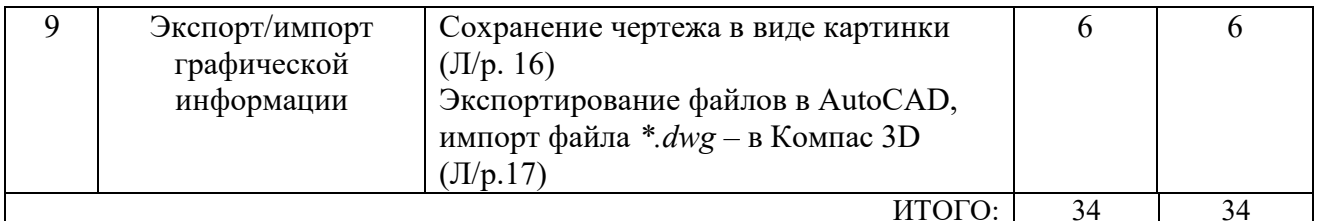

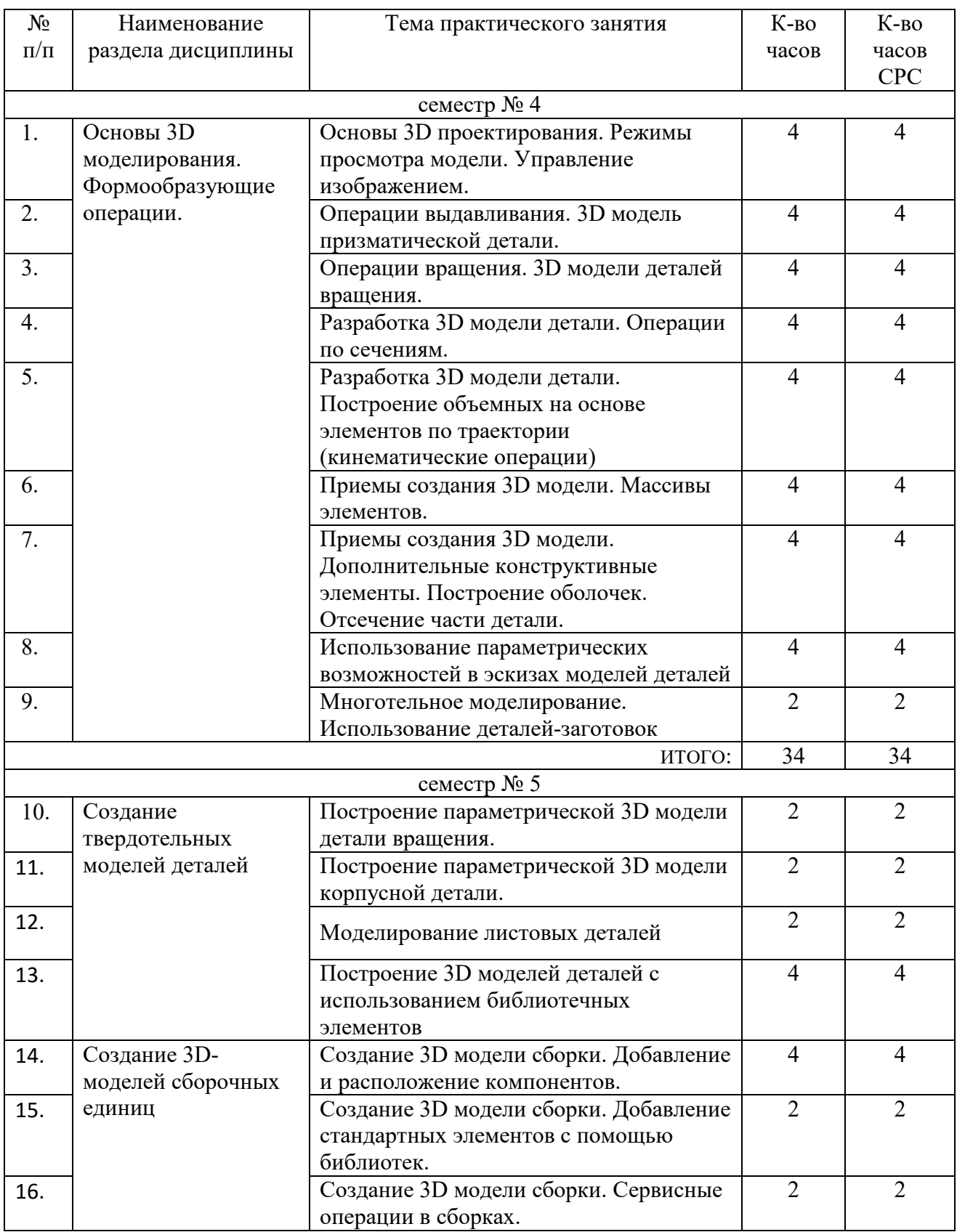

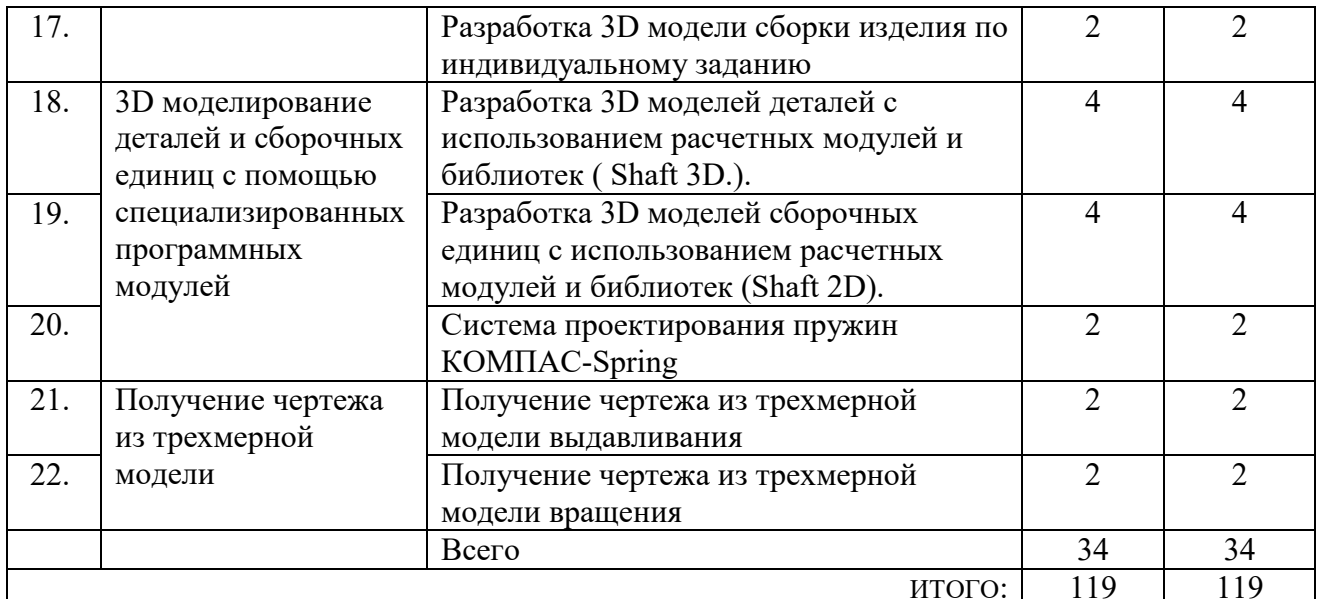

#### **4.3.Содержание лабораторных занятий**

Не предусмотрено учебным планом.

### **4.4. Содержание курсового проекта/работы<sup>4</sup>**

Не предусмотрено учебным планом.

#### **4.5. Содержание расчетно-графического задания, индивидуальных домашних заданий**<sup>5</sup>

Учебным планом предусмотрено выполнение индивидуального домашнего задания (ИДЗ)в каждом учебном семестре.

Целью ИДЗ по дисциплине «Цифровое проектирование» является углубление теоретических и закрепление практических навыков решения задач конструкторского и технологического проектирования с использованием современных САПР. Выполнение ИДЗ является самостоятельной работой студента по выполнению моделирования и проектирования изделий и объектов машиностроения.

Типовая тема ИДЗ:

 $\overline{a}$ 

*«Цифровое проектирование (наименование изделия) и описание технологии моделирования (наименование детали)»* 

ИДЗ включает следующие разделы: анализ возможности применения выбранной CADсистемы для автоматизации проектирования изделия, описание технологии использования выбранной САПР для заданного изделия; разработка конструкторской документации на изделие – деталь или сборочный узел с помощью CAD-системы; содержание этапов проектирования и последовательность использования команд моделирования для заданного изделия.

Расчетно-пояснительная записка должна содержать от 10 до 20 страниц текста (вместе с рисунками таблицами и схемами) и приложения.

Графическая часть должна содержать файлы моделей и ассоциативных чертежей деталей и объектов машиностроения, с представлением этапов проектирования и моделирования. Объем графической части должен быть не более 5 листов формата А4.

В приложении приводится алгоритм моделирования (последовательность используемых команд) выбранной САПР –системы.

<sup>4</sup>Если выполнение курсового проекта/курсовой работы нет в учебном плане, то в данном разделе необходимо указать «Не предусмотрено учебным планом»

<sup>5</sup>Если выполнение расчетно-графического задания/индивидуального домашнего задания нет в учебном плане, то в данном разделе необходимо указать «Не предусмотрено учебным планом»

## **5. ОЦЕНОЧНЫЕ МАТЕРИАЛЫ ДЛЯ ПРОВЕДЕНИЯ ТЕКУЩЕГО КОНТРОЛЯ, ПРОМЕЖУТОЧНОЙ АТТЕСТАЦИИ**

#### **5.1. Реализация компетенций**

**1. Компетенция ОПК-5**. Способен генерировать и использовать новые инженерные идеи в области своей профессиональной деятельности.

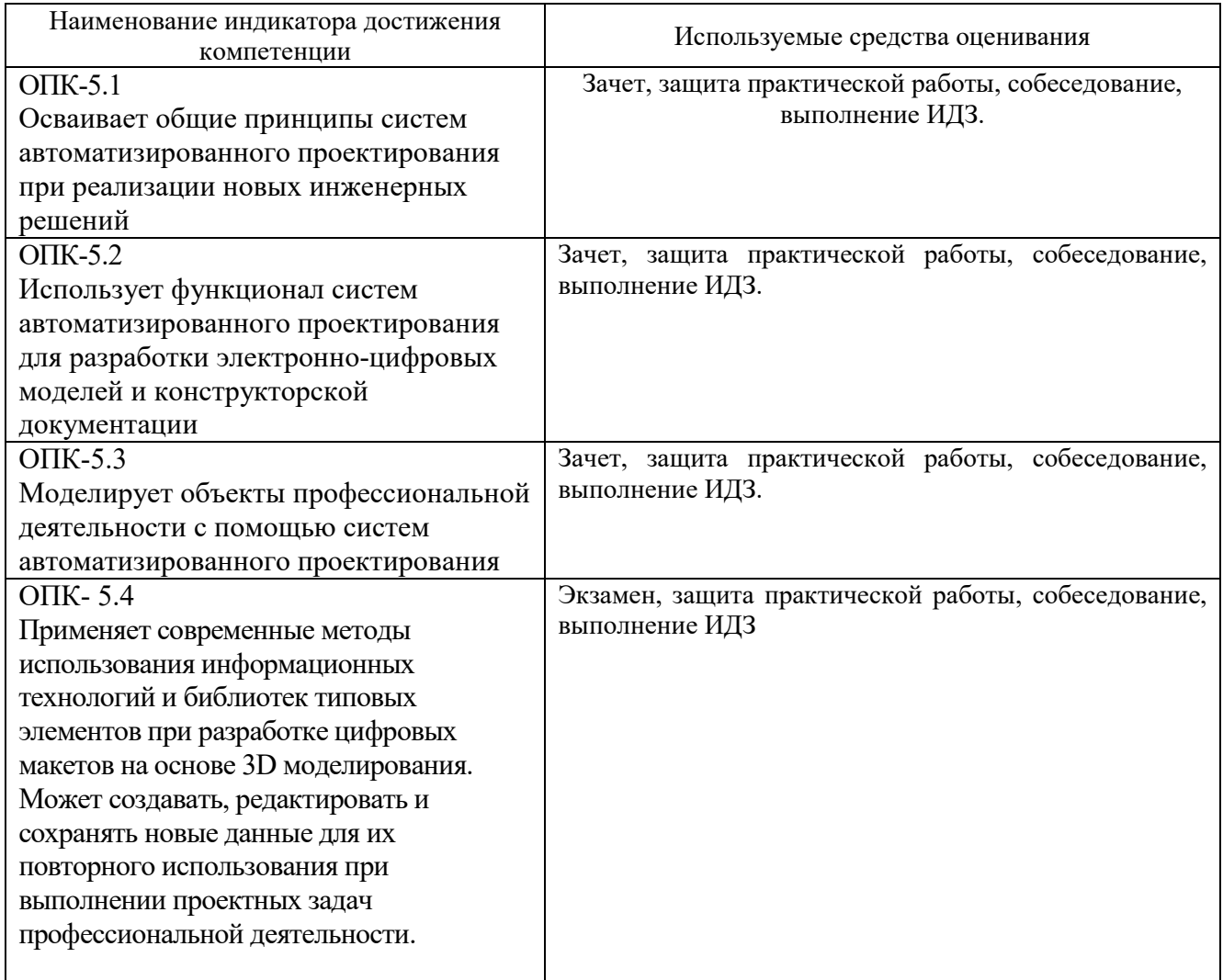

#### **5.2. Типовые контрольные задания для промежуточной аттестации**

#### **5.2.1. Перечень контрольных вопросов (типовых заданий)**

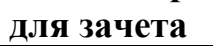

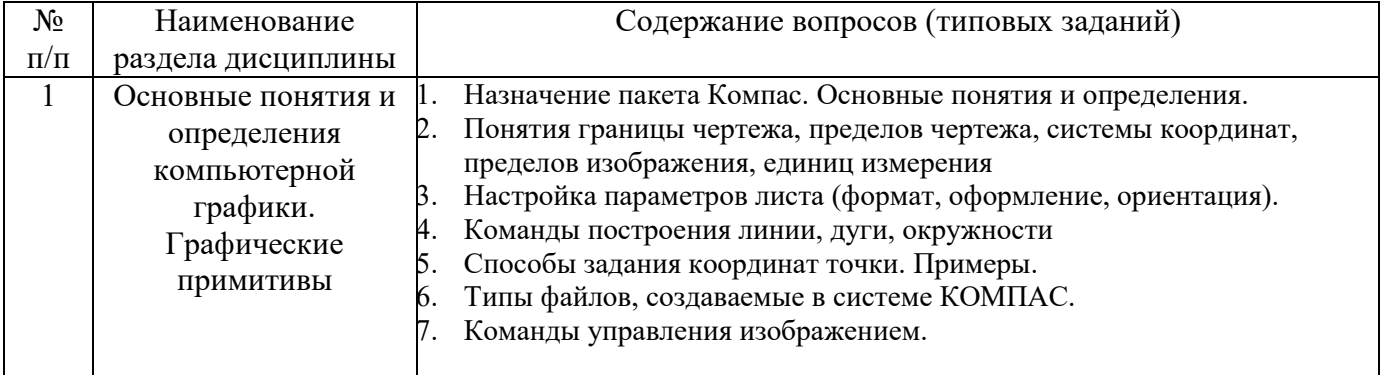

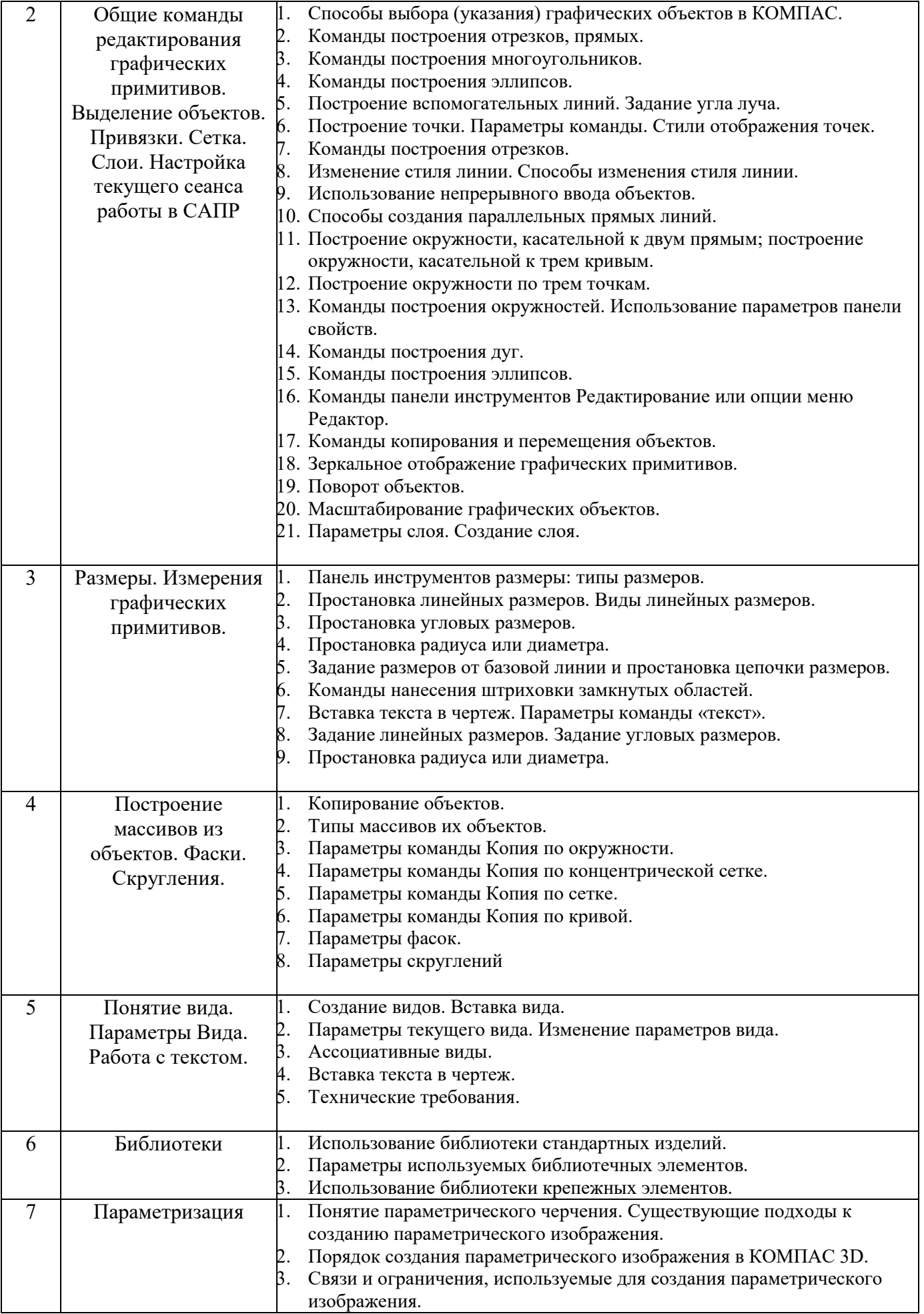

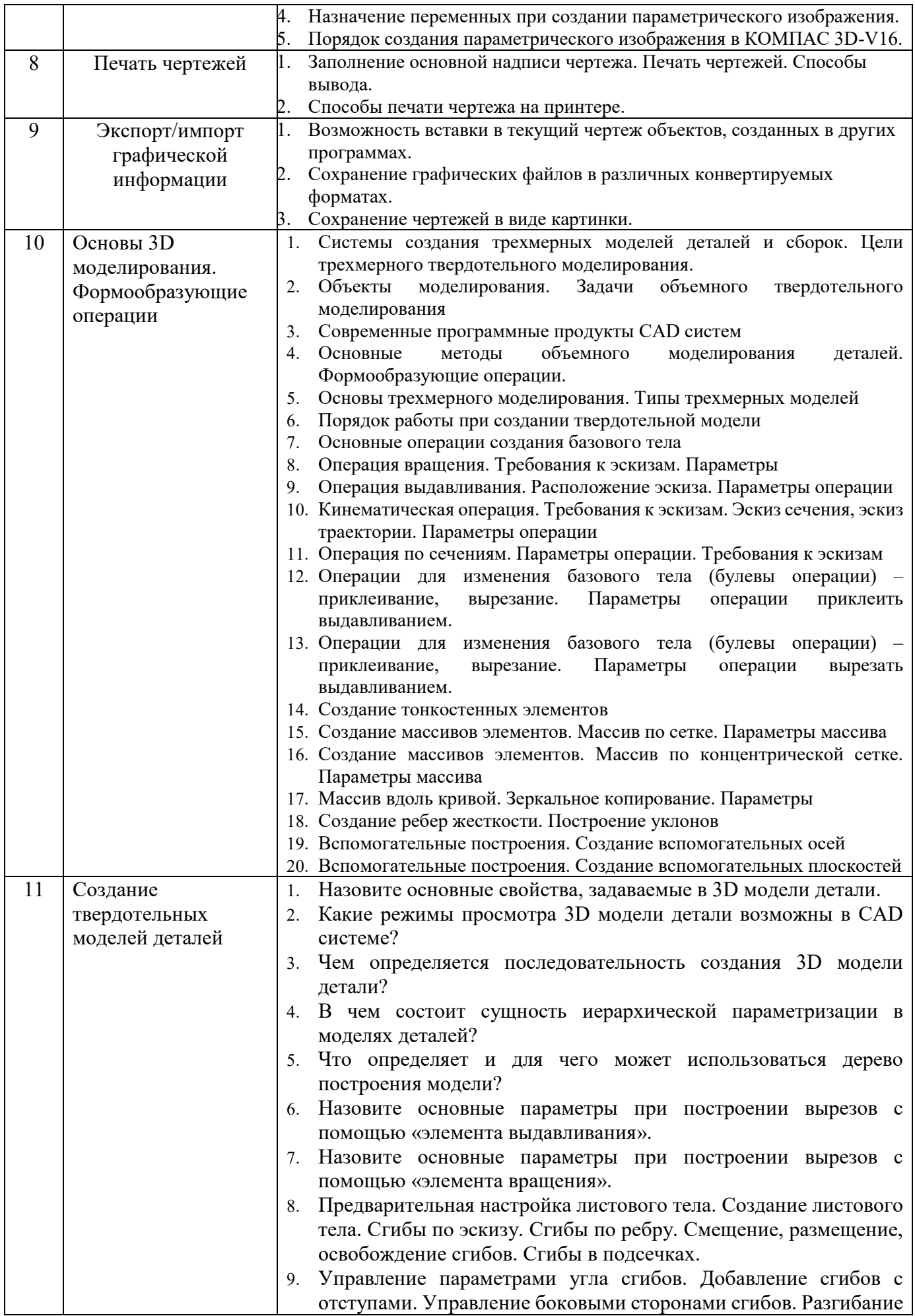

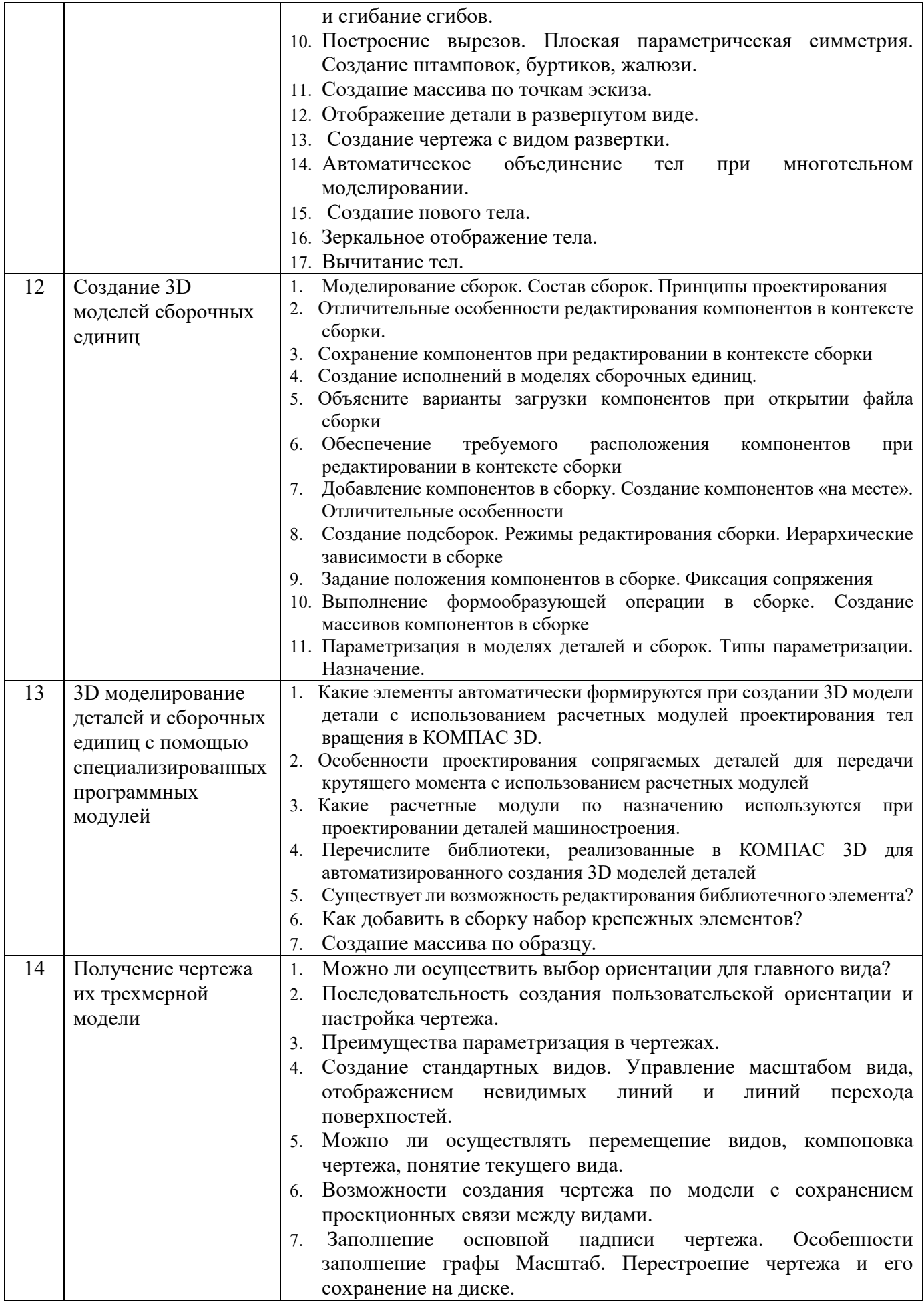

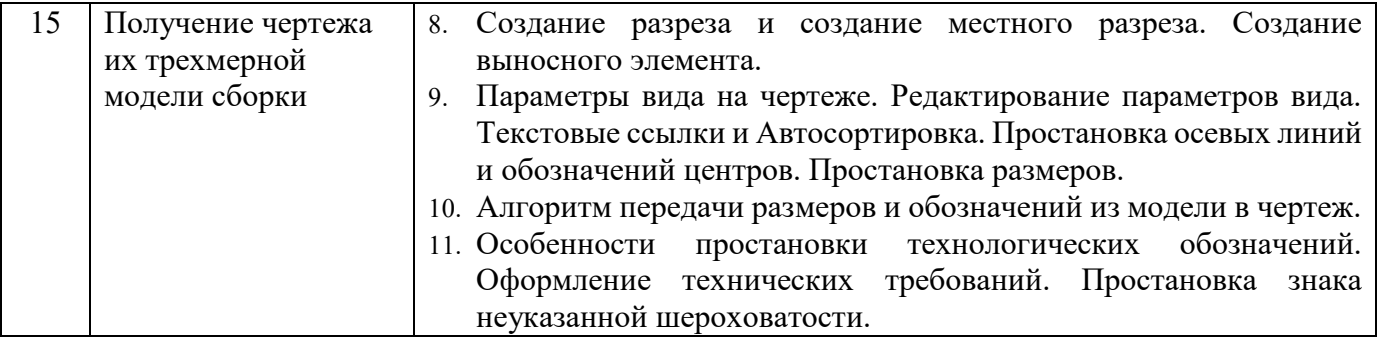

#### **МИНОБРНАУКИ РОССИИ**

#### ФЕДЕРАЛЬНОЕ ГОСУДАРСТВЕННОЕ БЮДЖЕТНОЕ ОБРАЗОВАТЕЛЬНОЕ УЧРЕЖДЕНИЕ ВЫСШЕГО ОБРАЗОВАНИЯ **«БЕЛГОРОДСКИЙ ГОСУДАРСТВЕННЫЙ ТЕХНОЛОГИЧЕСКИЙ УНИВЕРСИТЕТ им. В.Г. ШУХОВА» (БГТУ им. В.Г. Шухова)**

Кафедра Технологии машиностроения

Дисциплина Цифровое проектирование

Направление 15.05.01 Проектирование технологических машин и комплексов

Профиль Проектирование технологических комплексов механосборочных производств

#### **ТЕСТ № 1**

- 1. Что относится к командам построения окружностей?
	- a) Команда «окружность касательная к двум кривым»
	- b) Команда «замкнутая дуга по центру и радиусу»
	- c) Команда «окружность по центру и диагонали»
	- d) Команда «окружность касательная к трем кривым»
- 2. Какими методами можно построить графический примитив «эллипс» (на примере Компас 3D)?
	- a) Заданием базовой точки центра и двух радиусов
	- b) Заданием центра и двух диагоналей
	- c) Заданием центра и двух полюсов
- 3. К каким ключевым точкам (ручкам) можно привязываться при создании и редактировании графических примитивов?
	- a) Конечная точка, середина, центр, ближайшая точка,
	- b) Конечная точка, середина, центр, любая точка
	- c) Конечная точка, середина, центр
	- d) Конечная точка, середина, центр
- 4. Для какой опции команды создания окружности пользователь не задает радиус окружности?
	- a) Окружность по центру и радиусу
	- b) Окружность, касательная к двум кривым
	- c) Окружность, касательная к трем кривым
	- d) Окружность по трем точкам
- 5. Выберите правильный порядок создания отрезка
	- a) Команда «линия», укажите первую точку отрезка, укажите вторую точку отрезка
	- b) Команда «линия», укажите первую точку отрезка, задать длину и угол наклона
	- c) Задать длину и угол наклона
- 6. Какие действия выполняет команда «Эквидистанта»?
	- a) Создании копии выбранного объекта
	- b) Создании копии на заданном расстоянии и угле
	- c) Создании параллельной копии на заданном расстоянии
- 7. Можно ли выполнить зеркальное копирование объектов относительно воображаемой оси симметрии, которая задается двумя точками, не отрезком
	- a)  $\Box$   $\Box$  a
	- b) Her
- 8. Выберите команды создания размеров:
	- а) Линейный размер
	- b) Линейный цепной размер
	- с) Угловой размер от базовой линии
	- d) Размер площади
- 9. САПР система Компас 3D может открывать и редактировать файлы:
	- a) \*.cdw, \*.kdw, \*.frw, \*.dwg,
	- b) \*.dwt, \*.sdw, \*.spw
	- c) \*.  $\frac{dy}{dx}$ , \*.cdw, \*.kdw
	- d) \*.cdw, \*.cdv, \*.spw
- 10. К параметрам слоя относятся
	- а) Цвет линий слоя, тип линий, имя слоя
	- b) Цвет фона, толщина линии, номер слоя
	- с) Номер слоя, имя слоя, тип линий, цвет линий

## **5.3. Типовые контрольные задания (материалы)**

#### **для текущего контроля в семестре**

**Текущий контроль** осуществляется в течение семестра в форме выполнения и защиты лабораторных работ.

**Практические работы**. В учебном пособии по дисциплине представлен перечень практических работ, приведены необходимые теоретические и методические указания.

Защита практических работ возможна после проверки правильности выполнения задания и сохранения файла документа. Защита проводится в форме опроса преподавателем и демонстрации отдельных навыков по теме практической работы. Примерный перечень контрольных вопросов для защиты практических работ представлен в таблице.

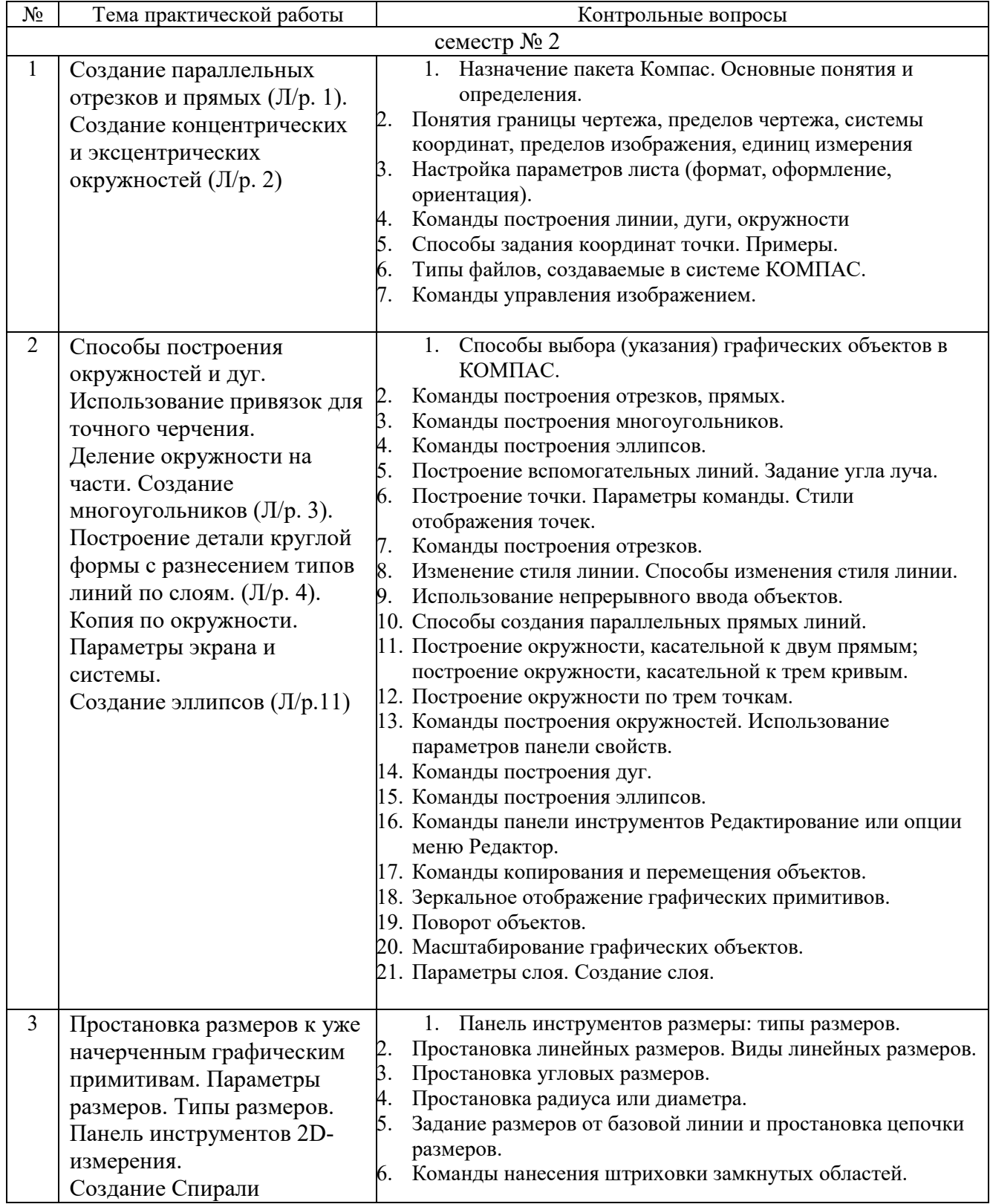

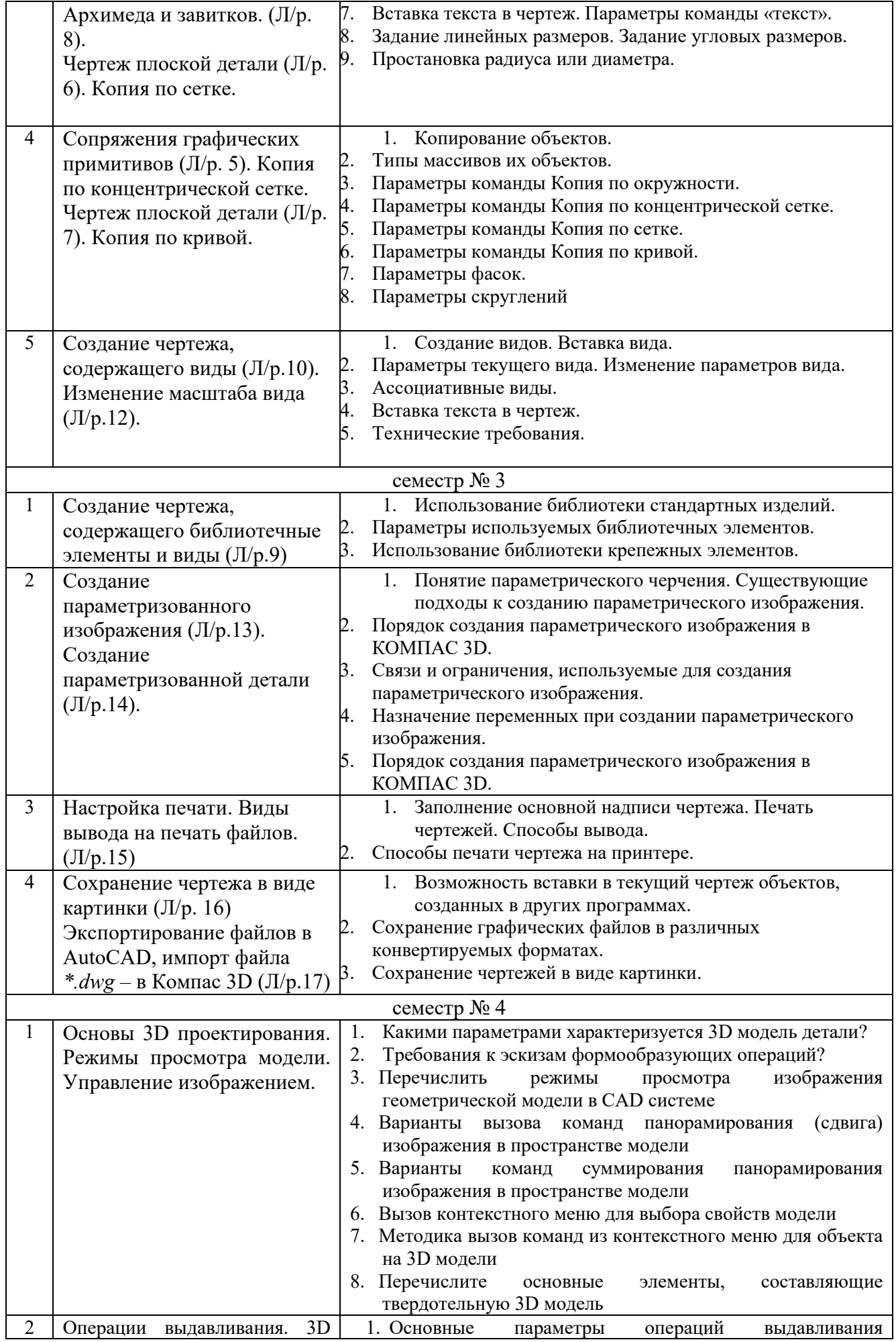

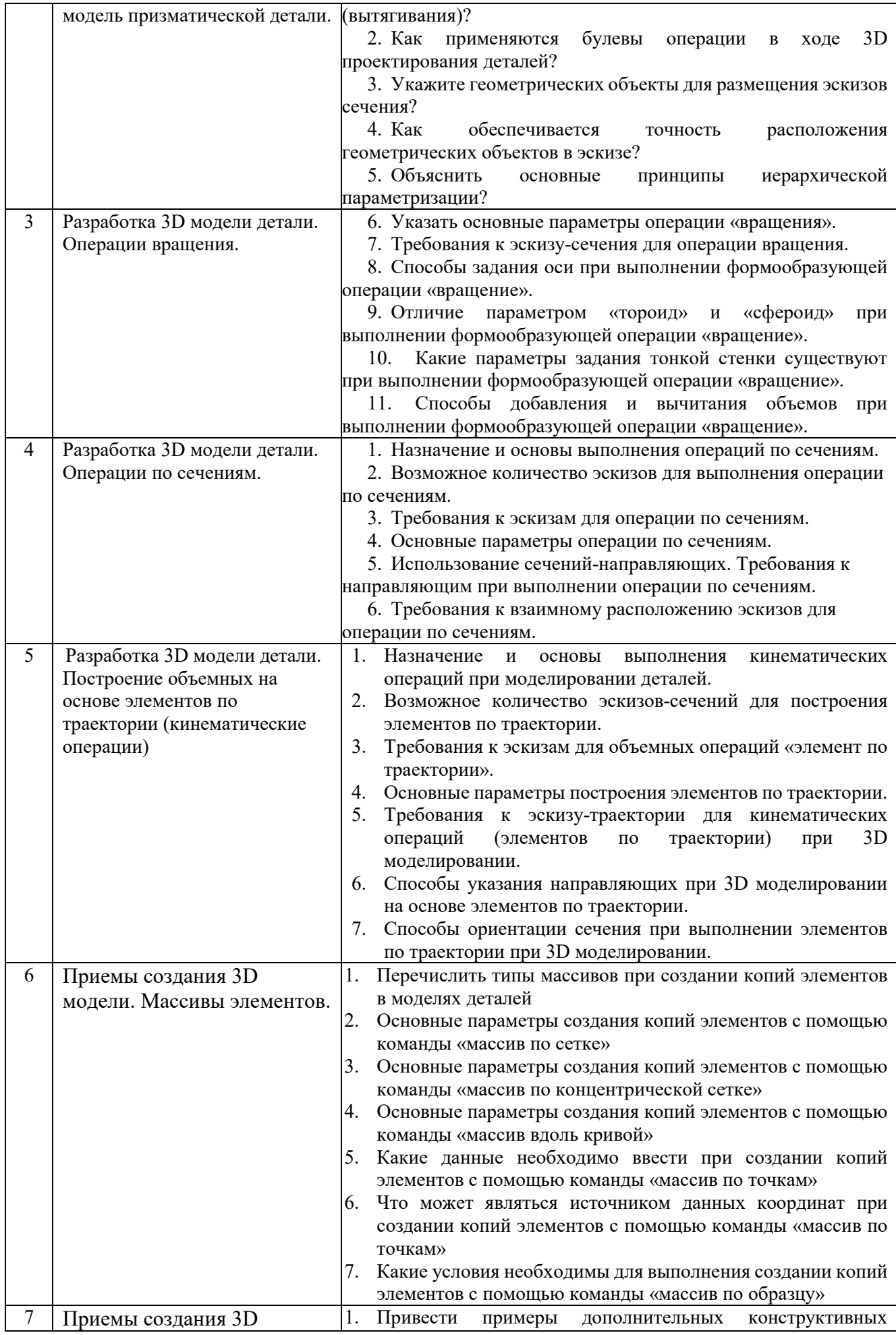

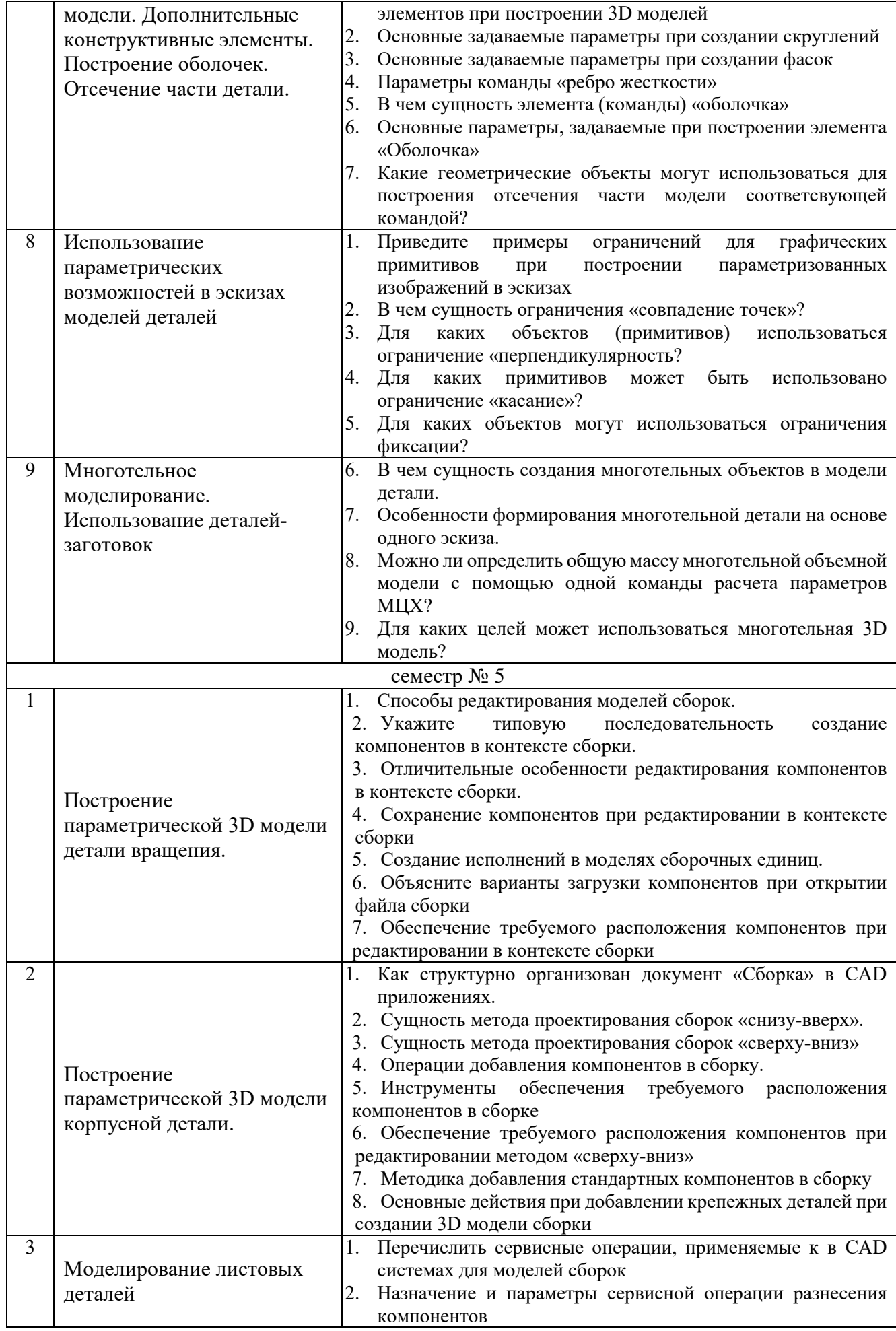

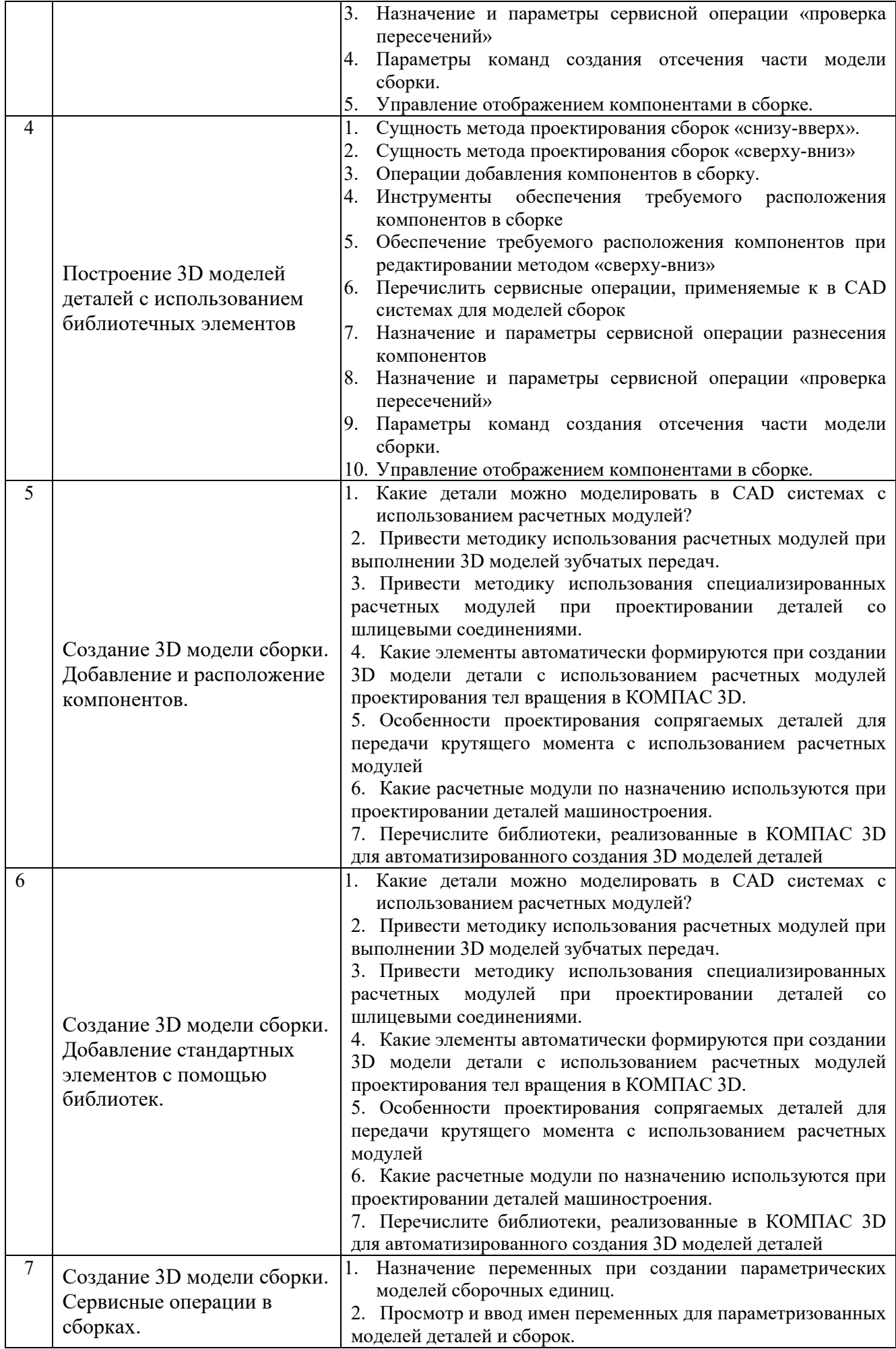

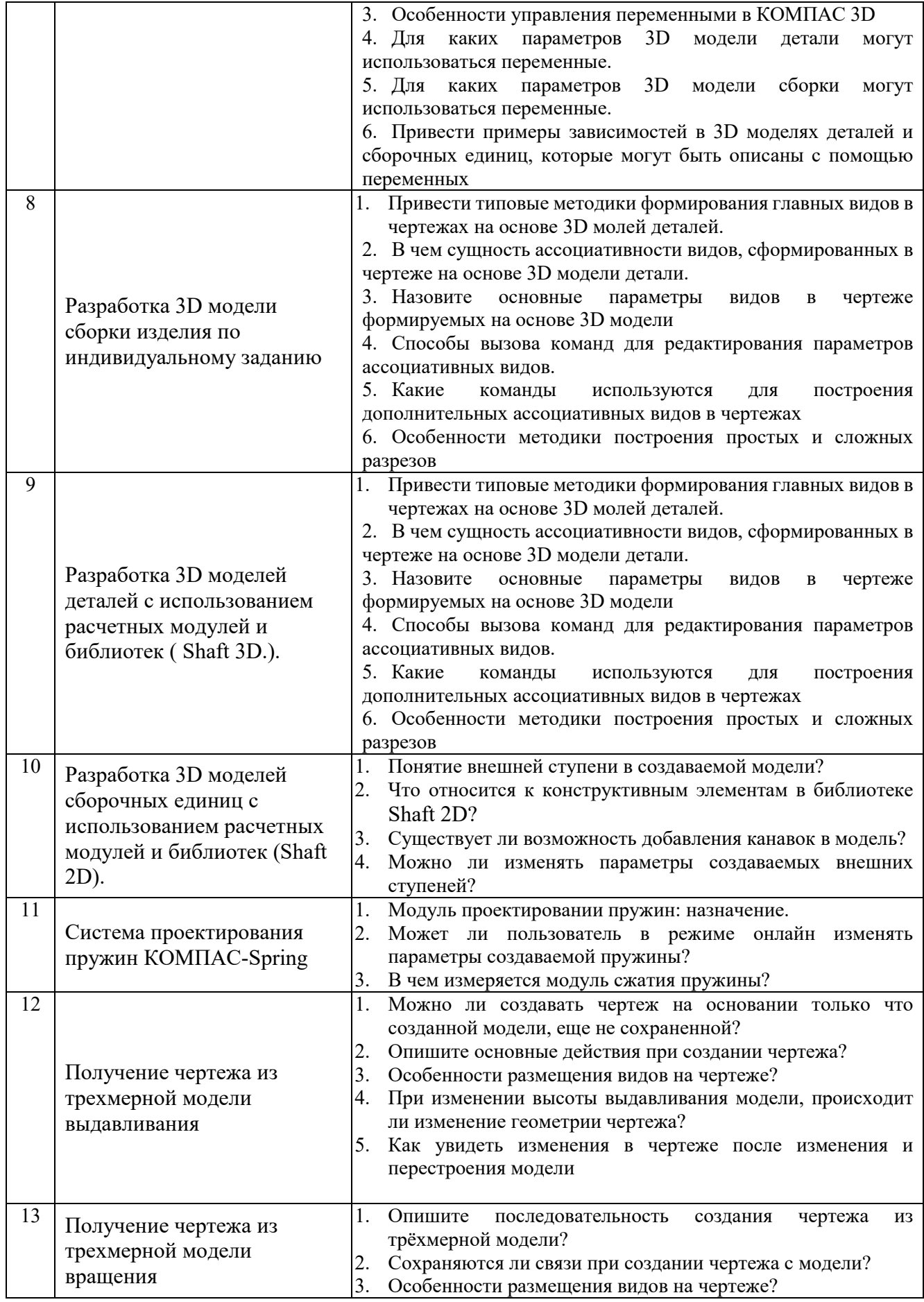

#### 5.4. Описание критериев оценивания компетенций и шкалы оценивания

При промежуточной аттестации в форме зачета используется следующая шкала оценивания: зачтено или незачтено<sup>6</sup>.

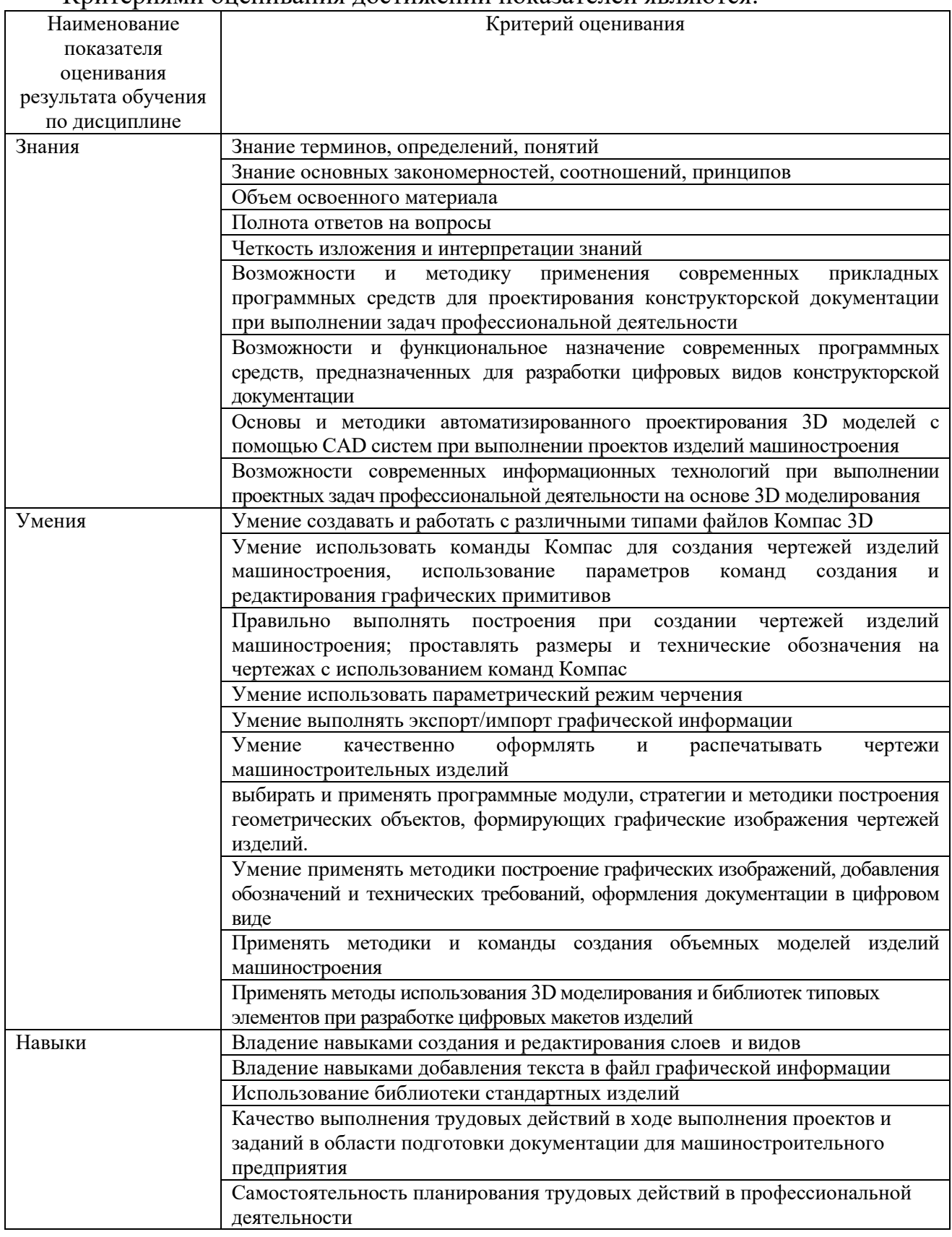

Критериями оненивания лостижений показателей являются

<sup>&</sup>lt;sup>6</sup> В ходе текущей аттестации могут быть использованы балльно-рейтинговые шкалы.

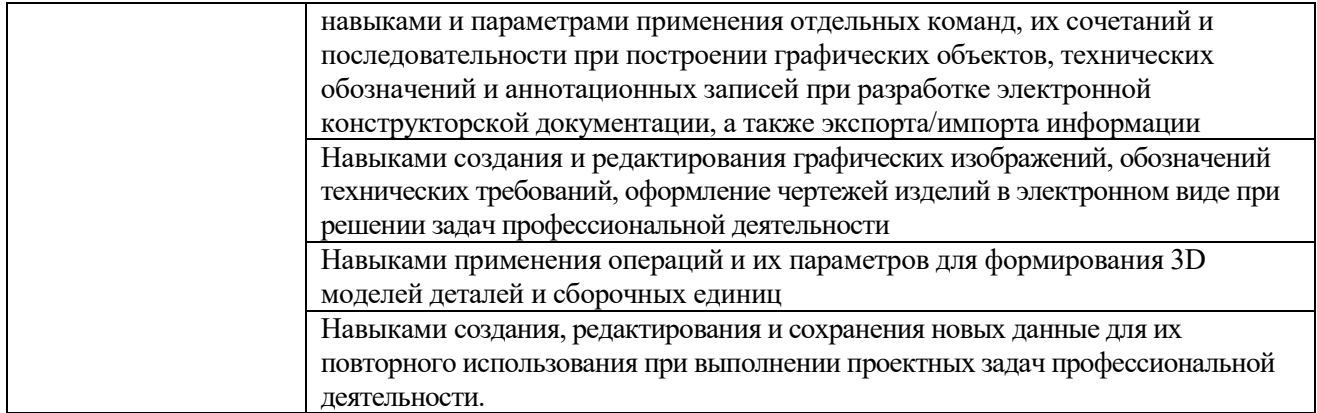

Оценка преподавателем выставляется интегрально с учётом всех показателей и критериев оценивания.

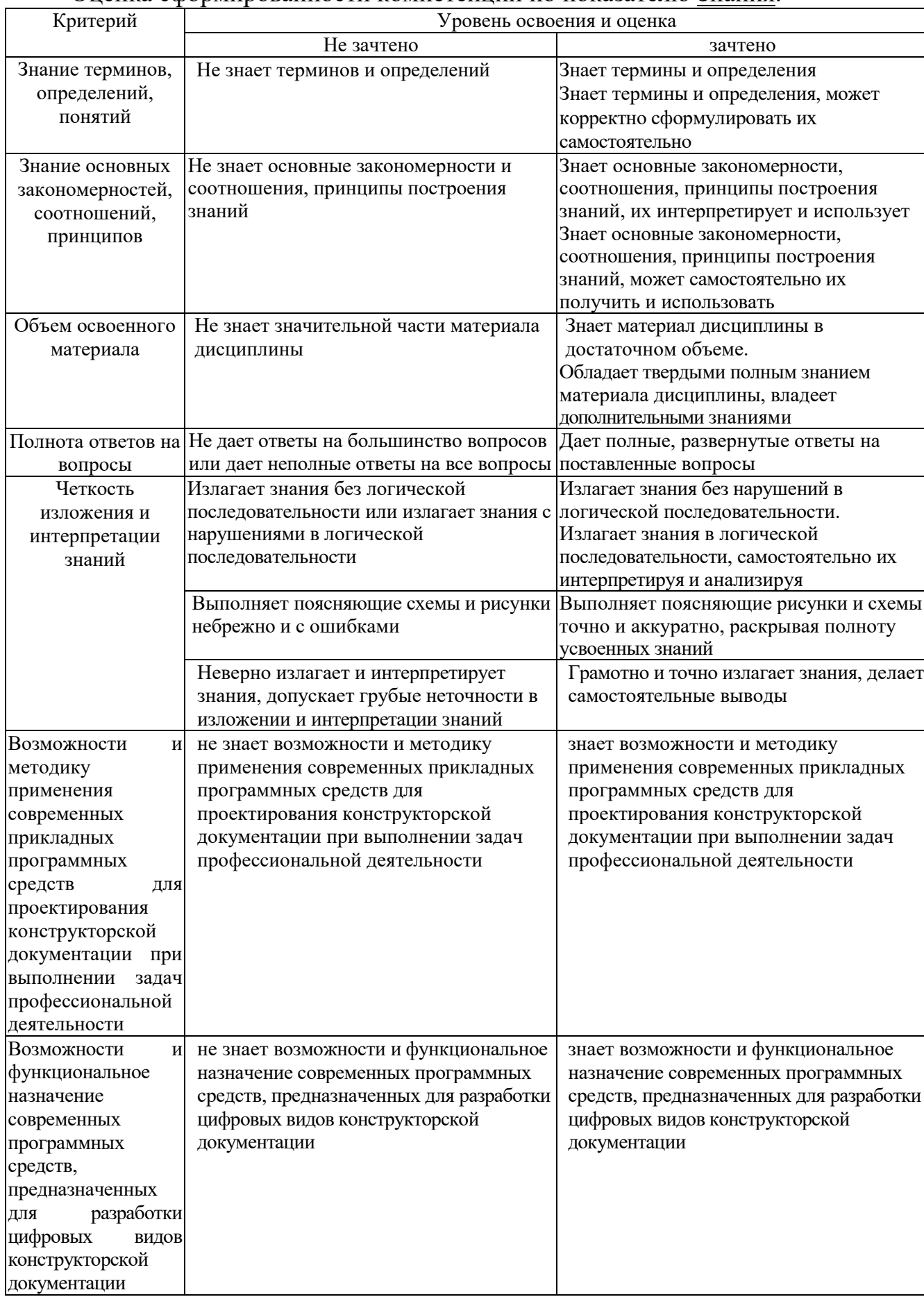

### Оценка сформированности компетенций по показателю Знания.

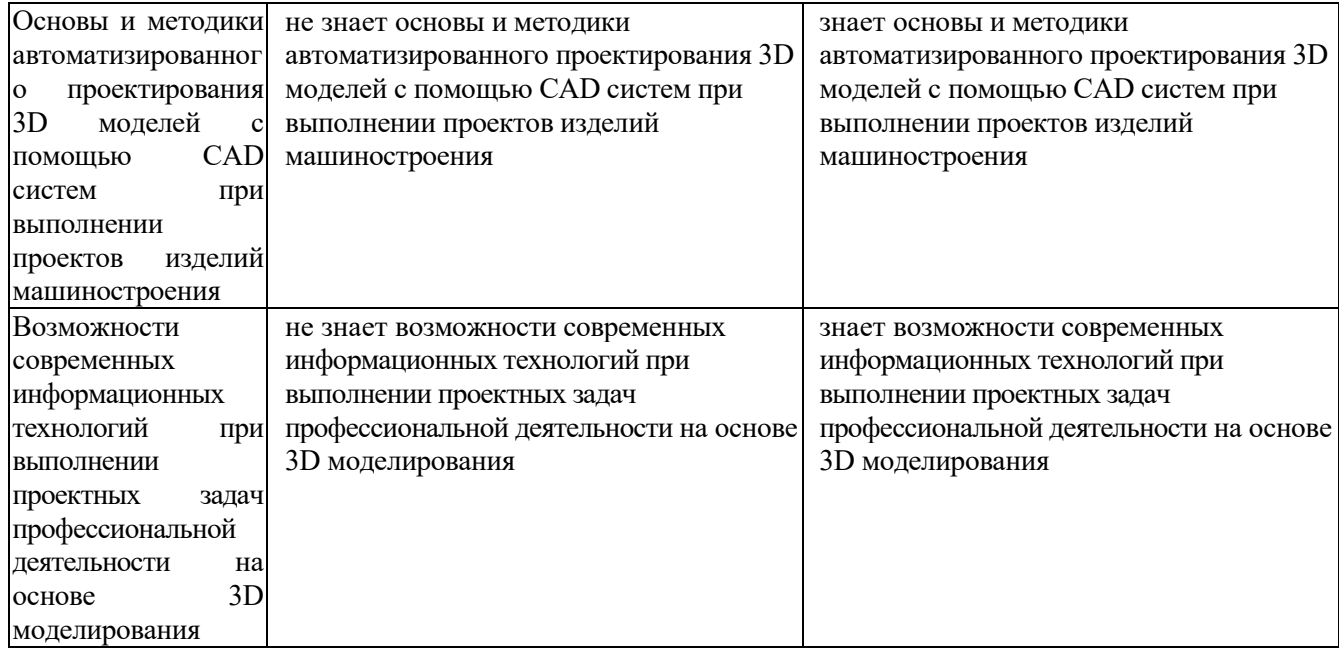

## Оценка сформированности компетенций по показателю Умения

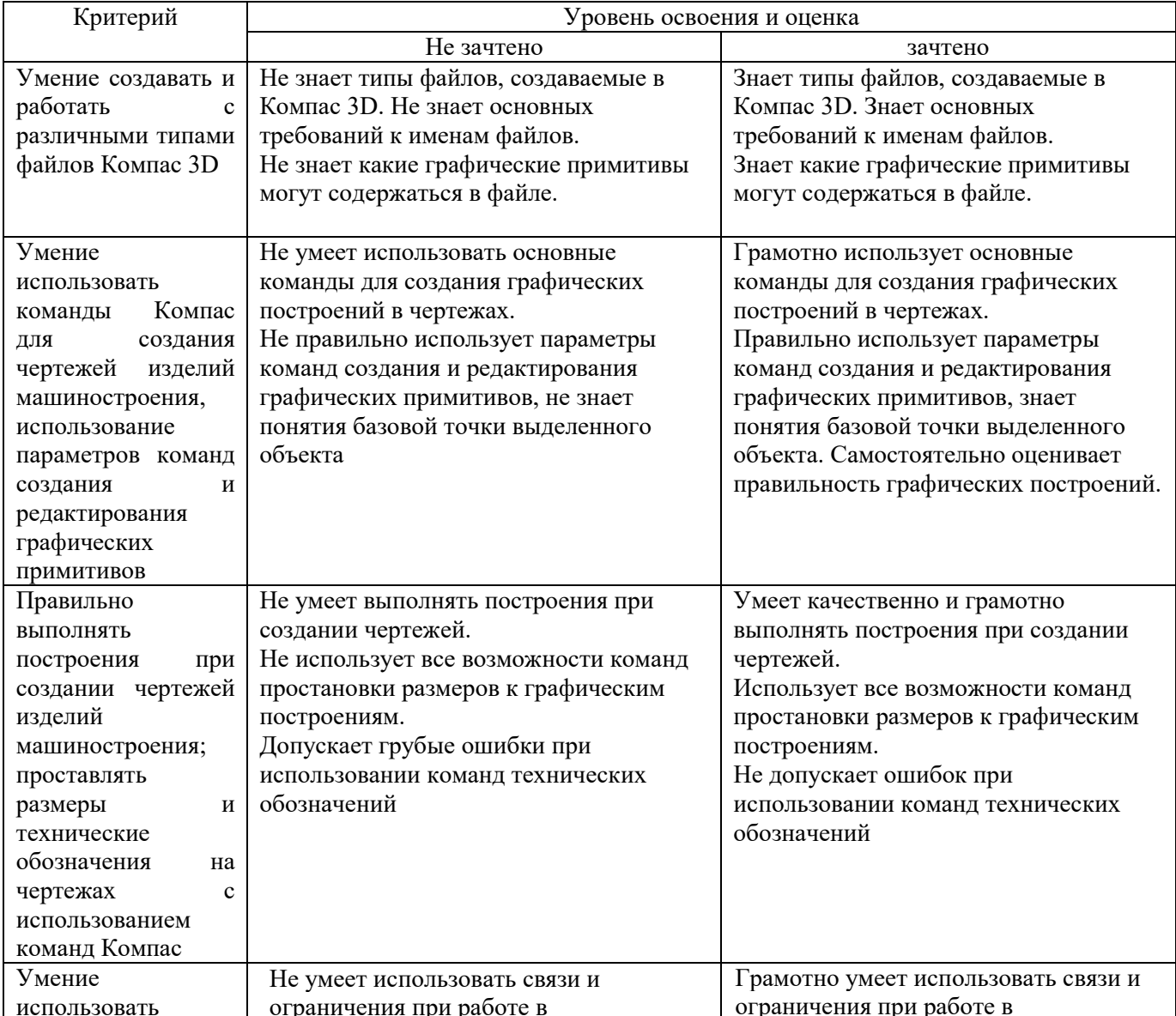

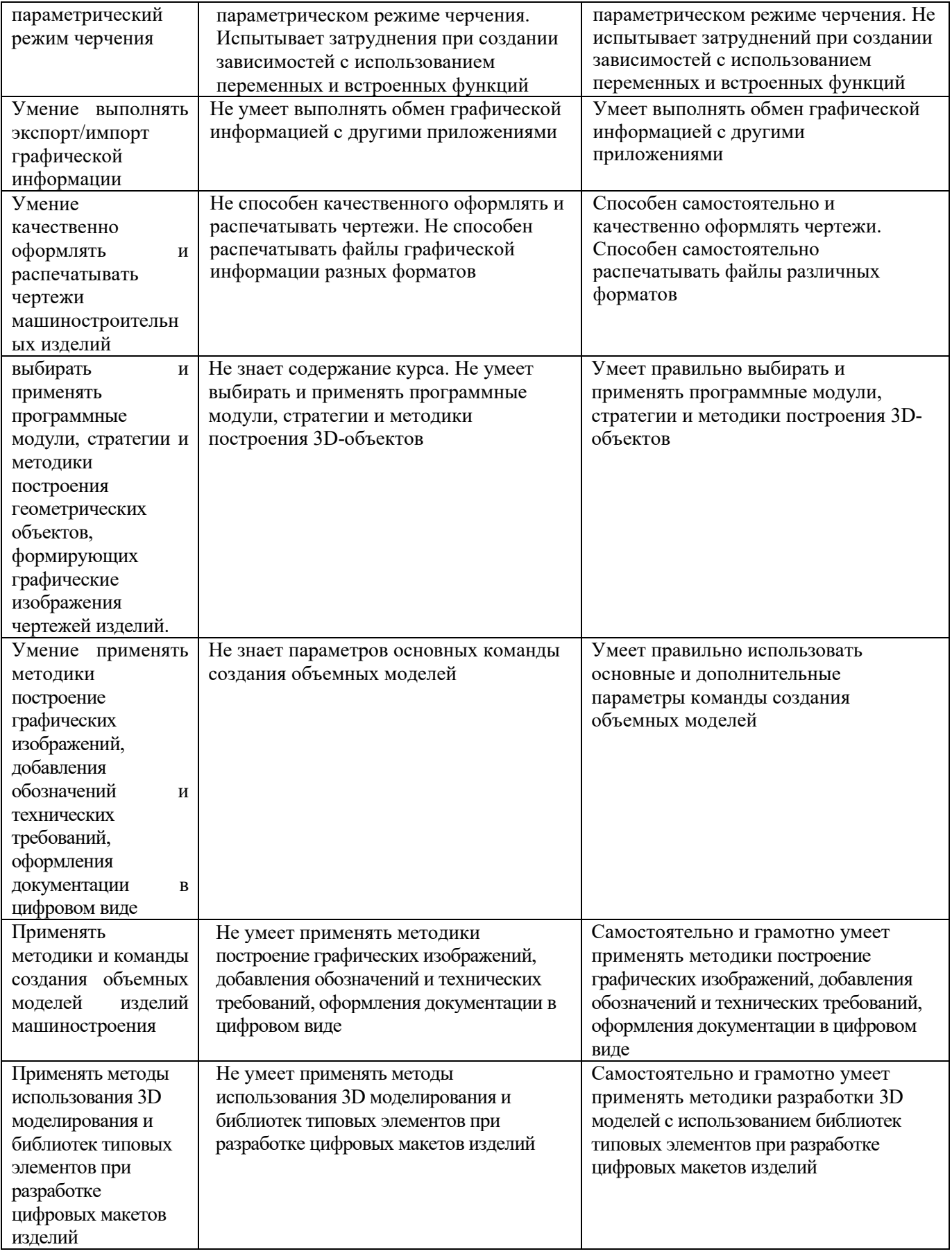

## Оценка сформированности компетенций по показателю Навыки

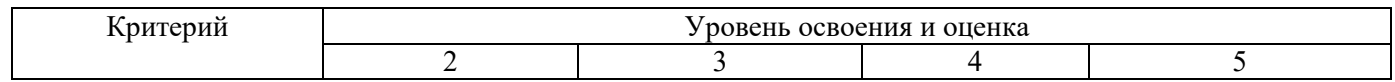

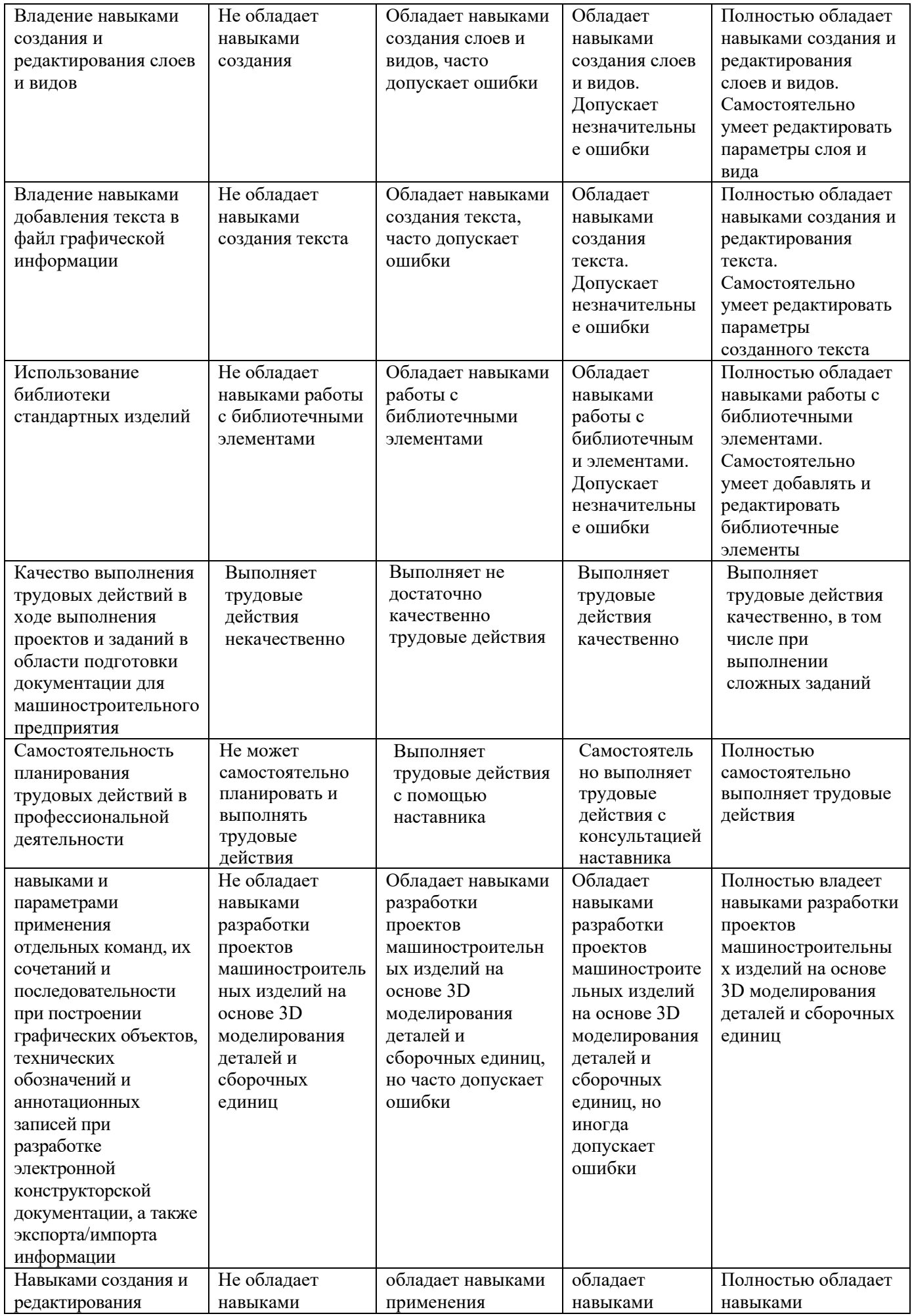

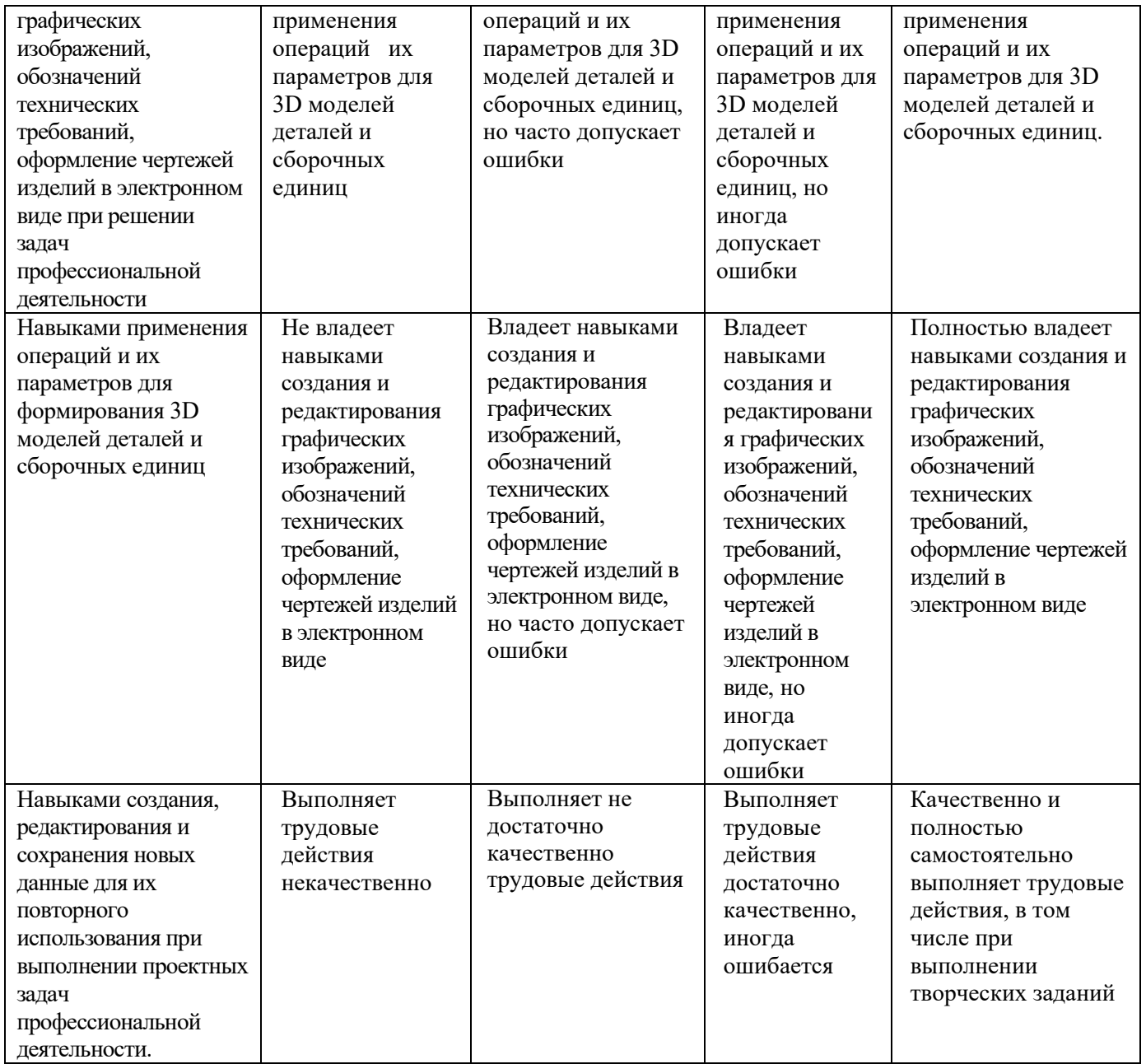

### **6. МАТЕРИАЛЬНО-ТЕХНИЧЕСКОЕ И УЧЕБНО-МЕТОДИЧЕСКОЕ ОБЕСПЕЧЕНИЕ**

## **6.1. Материально-техническое обеспечение**

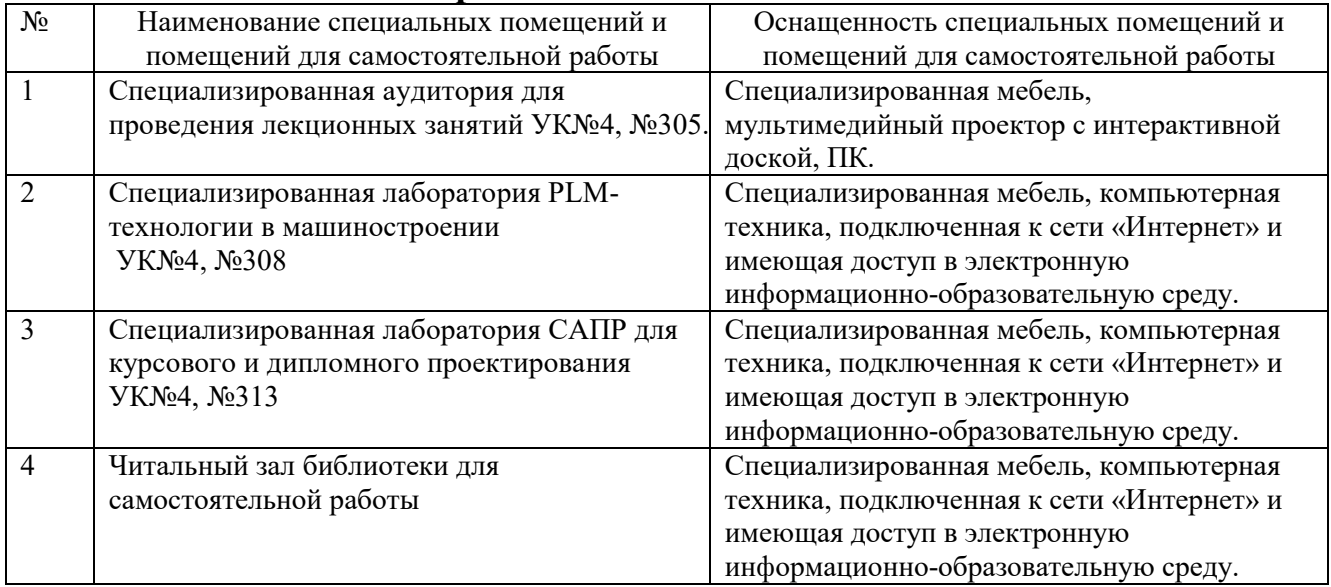

## **6.2. Лицензионное и свободно распространяемое программное обеспечение**

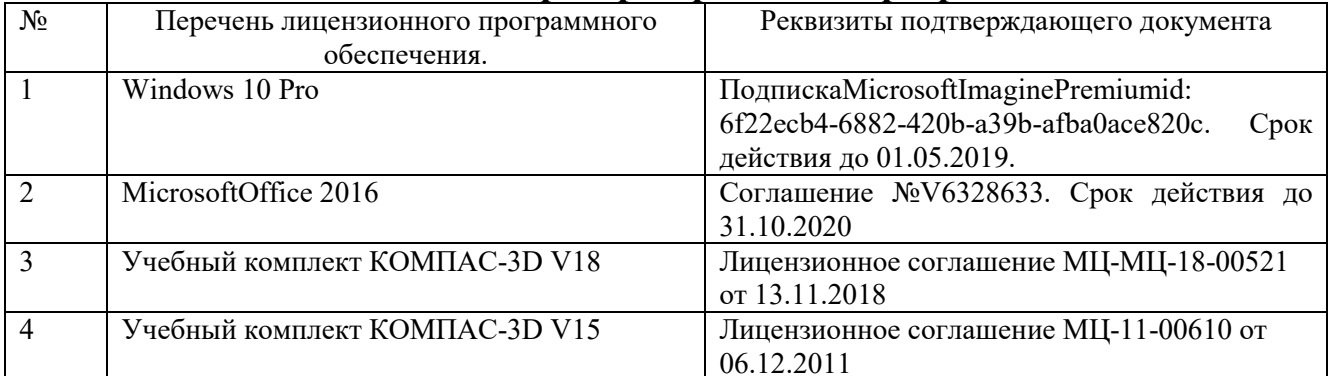

#### **6.3. Перечень учебных изданий и учебно-методических материалов**

1. Маслова И.В., Хуртасенко А.В

2. Маслова И.В., Хуртасенко А.В. Компьютерная графика в проектноконструкторской работе. Учебное пособие – Белгород: Изд-во БГТУ им. В.Г. Шухова, 2015.- 156с.

3. Сиденко, Л. А. Компьютерная графика и геометрическое моделирование: учеб. пособие / Л. А. Сиденко. - СПб. : ПИТЕР, 2009. - 219 с. - (Учебное пособие).

4. Маслова И.В., Хуртасенко А.В., ст. преп. Основы компьютерной графики: Учебное пособие. – Белгород: Изд-во БГТУ им В.Г. Шухова, 2010.- 33 с.

5. Маслова И.В., Хуртасенко А.В. Компьютерная графика в проектноконструкторской работе. Учебное пособие для студентов специальностей 151001, 151003, 200503. – Белгород: Изд-во БГТУ им. В.Г.Шухова, 2010.- 155с.

6. Практическое руководство пользователя Компас 3D V10, V11 (в 3-х томах).: АСКОН. Питер. 2009

7. Абросимов, С.Н. Основы компьютерной графики САПР изделий машиностроения (MCAD): учебное пособие для вузов. [Электронный ресурс] : Учебные пособия — Электрон. дан. — СПб. : БГТУ "Военмех" им. Д.Ф. Устинова, 2014. — 206 с. — Режим доступа: http://e.lanbook.com/book/63672 — Загл. с экрана.

#### **6.4. Перечень интернет ресурсов, профессиональных баз данных, информационно-справочных систем**

- 4. https://e.lanbook.com/ Электронно-библиотечная система издательства «Лань».
- 5. www.iprbookshop.ru Электронно-библиотечная система IPRbooks
- 6. https://elibrary.ru/ Научная электронная библиотека eLIBRARY.RU
- 7. http://diss.rsl.ru/ Электронная библиотека диссертаций Российской государственной библиотеки
- 8. https://elib.bstu.ru/ Электронная библиотека (на базе ЭБС «БиблиоТех»). БГТУ им. В.Г. Шухова
- 9. http://techlibrary.ru Информационный ресурс со свободным доступом «Техническая библиотека»;
- 10. http://window.edu.ru/window/library электронная библиотека научно-технической литературы;
- 11. http://www.unilib.neva.ru/rus/lib/resources/elib библиотека СПбГТУ.
- 12. http://www.pdf.knigi-x.ru/21raznoe/136651-1-microsoft-excel-gotovie-resheniya-beripolzuysya-nikolay-pavlov-microsoft-excel-gotov.php
- 13. www.litres.ru
- 14. www.chitai-gorod.ru:
- 15. http://www.ascon.ru официальный сайт группы компаний «АСКОН» производителя интегрированной САПР КОМПАС

16. www.labirint.ru

# **7. УТВЕРЖДЕНИЕ РАБОЧЕЙ ПРОГРАММЫ**

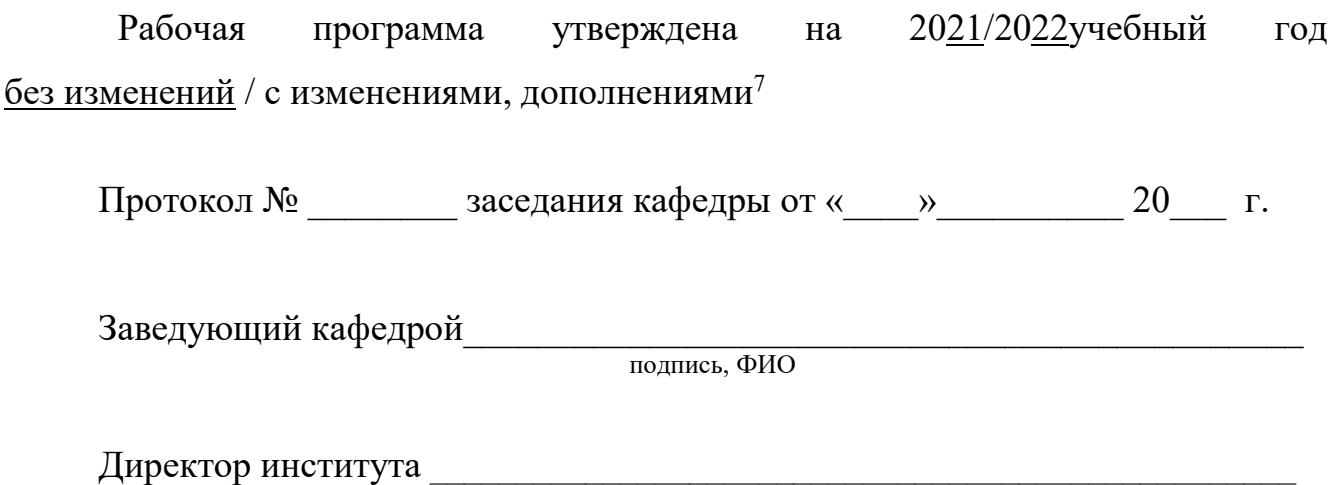

подпись, ФИО

 $\overline{a}$ 

 $7$  Нужное полчеркнуть

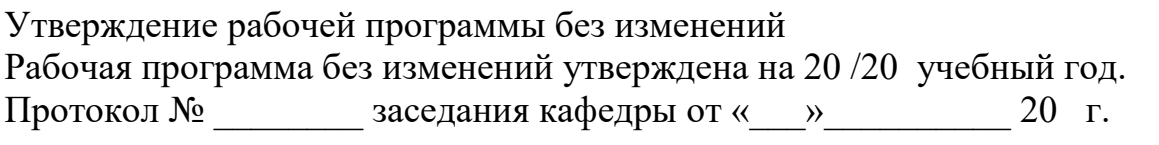

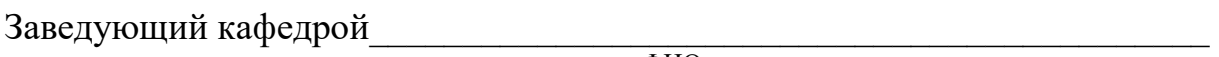

подпись, ФИО

**Директор института** *\_\_\_\_\_\_\_\_\_\_\_\_\_\_\_\_\_\_\_\_\_\_\_\_\_\_\_\_\_\_\_\_\_\_\_\_\_\_\_\_\_\_\_\_\_\_\_\_\_* 

подпись, ФИО